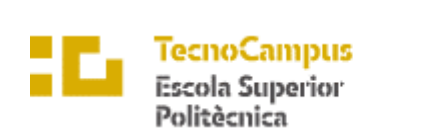

 $\operatorname{Centre}$ adscrit a la

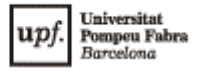

## **Grau en Enginyeria Informàtica de Gestió i Sistemes d'Informació**

## **APP DE XIFRATS I TABULATURES DE GUITARRA**

**Estudi de la viabilitat**

## **ANIOL CABRESPINA PELLICER**

#### **TUTORA: CATALINA JUAN NADAL**

2022 - 2023

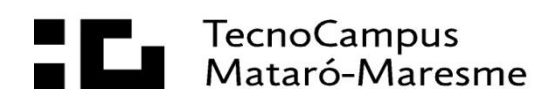

# Índex

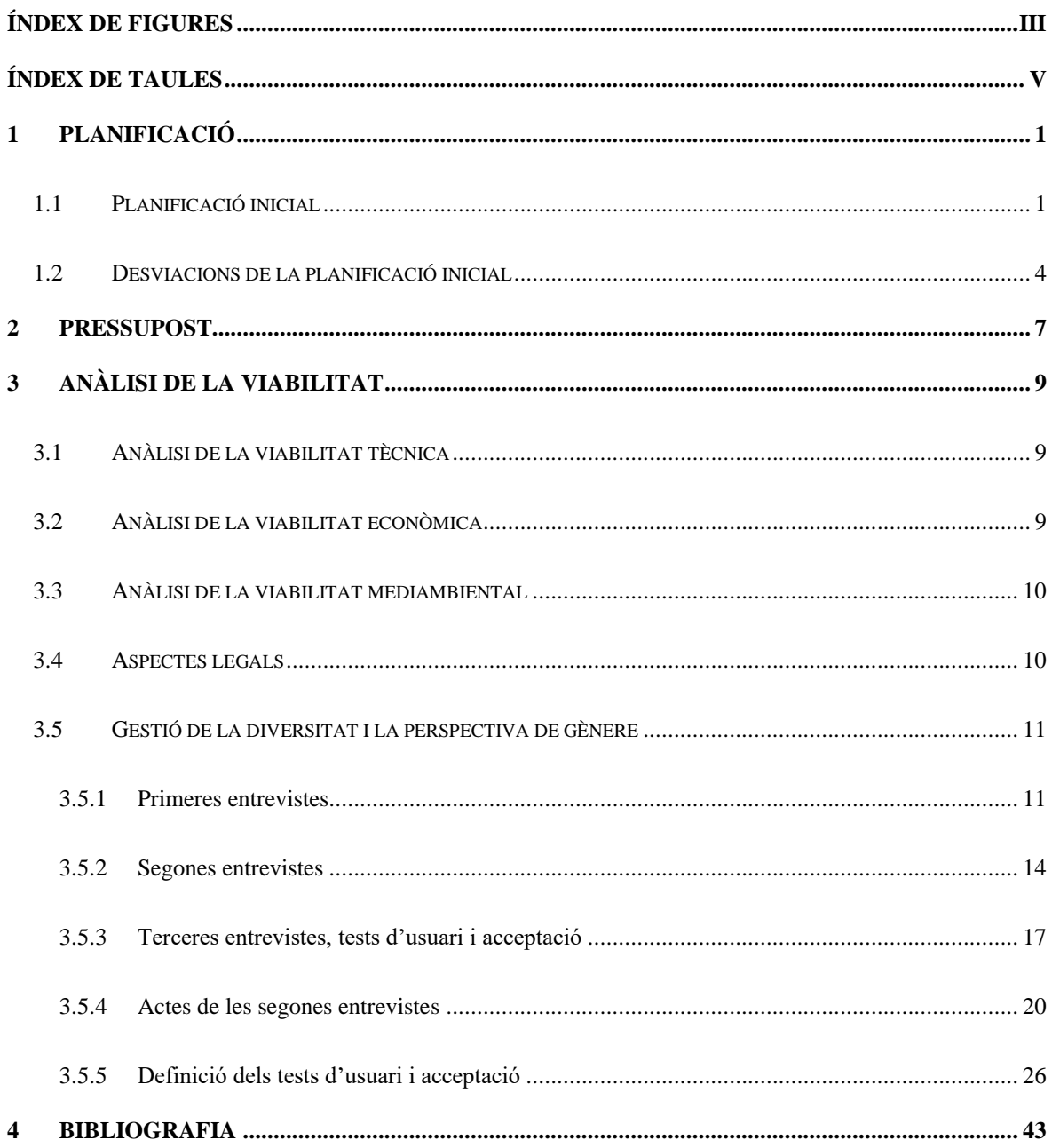

# <span id="page-4-0"></span>**Índex de figures**

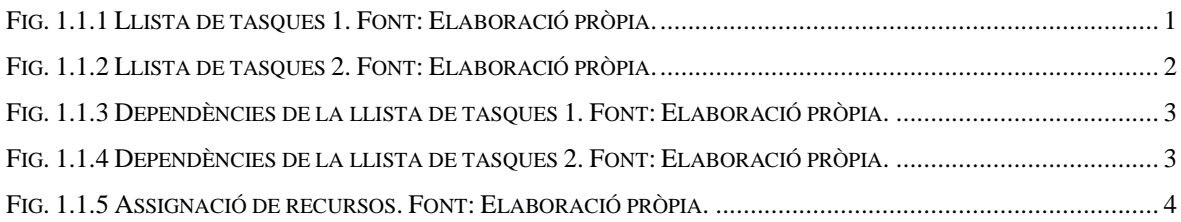

# <span id="page-6-0"></span>**Índex de taules**

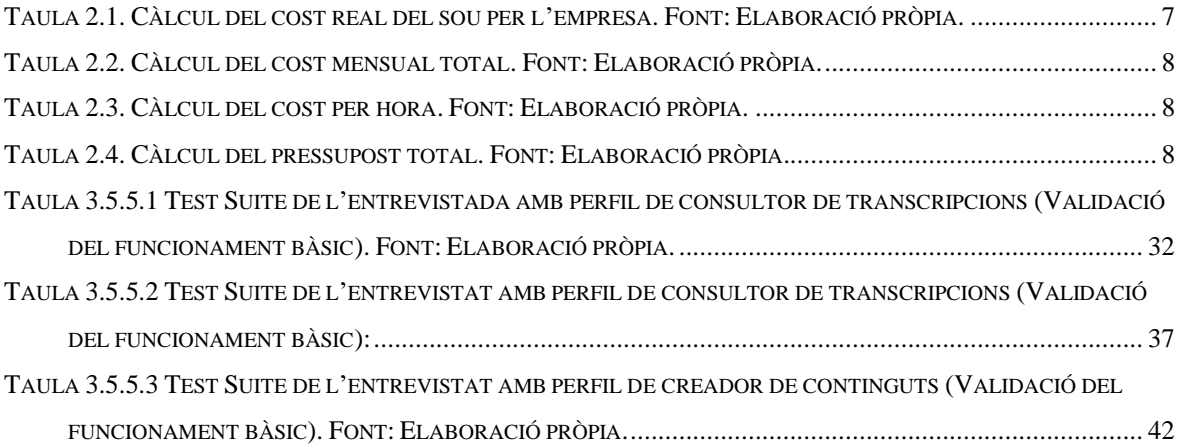

## <span id="page-8-0"></span>**1 Planificació**

### <span id="page-8-1"></span>**1.1 Planificació inicial**

La planificació del projecte està realitzada amb l'eina GanttProject. Aquesta proporciona un entorn en el qual definir tasques, assignar-les recursos i planificar-les en el temps de manera què es respectin les dependències assignades.

Com a resultat d'aquest document de planificació, a la Fig. 1.1.1 i la Fig. 1.1.2 s'observa el llistat de les tasques definides amb les dates d'inici i de finalització estimades. Per altra banda, s'estima una inversió de cinc hores diàries de dilluns a divendres inclosos, a partir de la primera iteració del desenvolupament, resultant en un total d'aproximadament 440 hores.

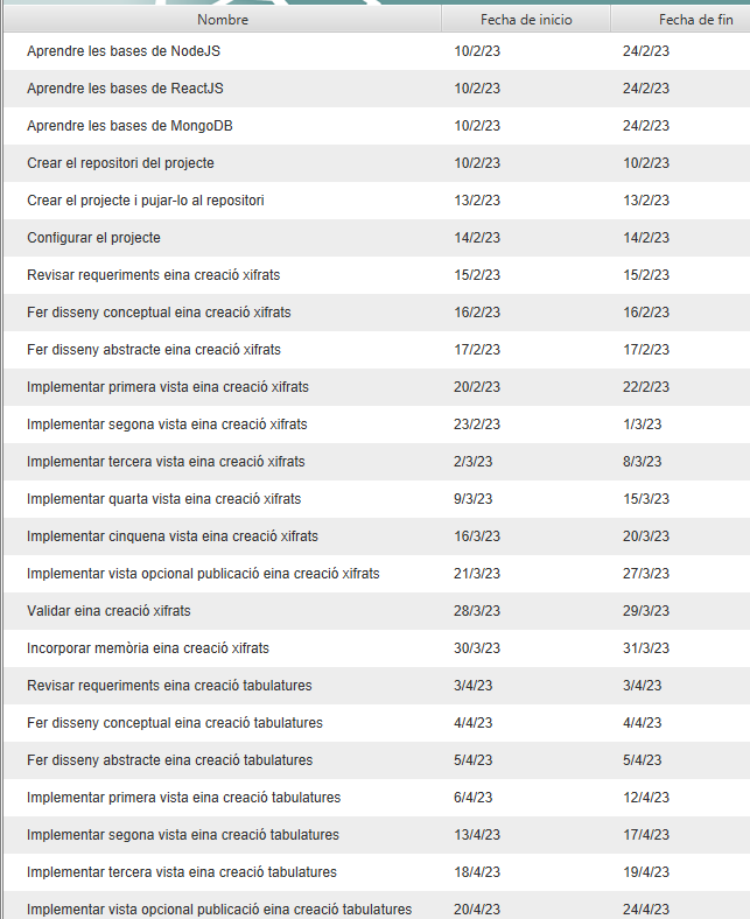

<span id="page-8-2"></span>Fig. 1.1.1 Llista de tasques 1. Font: Elaboració pròpia.

| Validar eina creació tabulatures                                     | 25/4/23 | 26/4/23 |
|----------------------------------------------------------------------|---------|---------|
| Incorporar memòria eina creació tabulatures                          | 27/4/23 | 28/4/23 |
| <b>Entrevistes diversitat</b>                                        | 10/4/23 | 14/4/23 |
| Revisar requeriments funcionalitats visualització xifrat/tablatura   | 1/5/23  | 1/5/23  |
| Fer disseny conceptual funcionalitats visualització xifrat/tablatura | 2/5/23  | 2/5/23  |
| Fer disseny abstracte funcionalitats visualització xifrat/tablatura  | 3/5/23  | 3/5/23  |
| Implementar funcionalitats visualització xifrat/tablatura            | 4/5/23  | 18/5/23 |
| Validar funcionalitats visualització xifrat/tablatura                | 19/5/23 | 22/5/23 |
| Incorporar memòria funcionalitats visualització xifrat/tablatura     | 23/5/23 | 24/5/23 |
| Revisar requeriments col·leccions                                    | 25/5/23 | 25/5/23 |
| Fer disseny conceptual col·leccions                                  | 26/5/23 | 26/5/23 |
| Fer disseny abstracte col·leccions                                   | 29/5/23 | 29/5/23 |
| Implementar i validar col·leccions                                   | 30/5/23 | 5/6/23  |
| Validar col·leccions                                                 | 6/6/23  | 7/6/23  |
| Incorporar memòria col·leccions                                      | 8/6/23  | 9/6/23  |
| <b>Testeig diversitat</b>                                            | 12/6/23 | 14/6/23 |
| Formatar i revisar memòria                                           | 12/6/23 | 15/6/23 |
| Entrega memòria intermèdia                                           | 21/4/23 | 21/4/23 |
| Entrega memòria final                                                | 15/6/23 | 15/6/23 |

Fig. 1.1.2 Llista de tasques 2. Font: Elaboració pròpia.

<span id="page-9-0"></span>Per altra banda, a la Fig. 1.1.3 i la Fig. 1.1.4 es pot observar com aquestes mateixes tasques estan planificades en el temps complint amb les seves dependències corresponents.

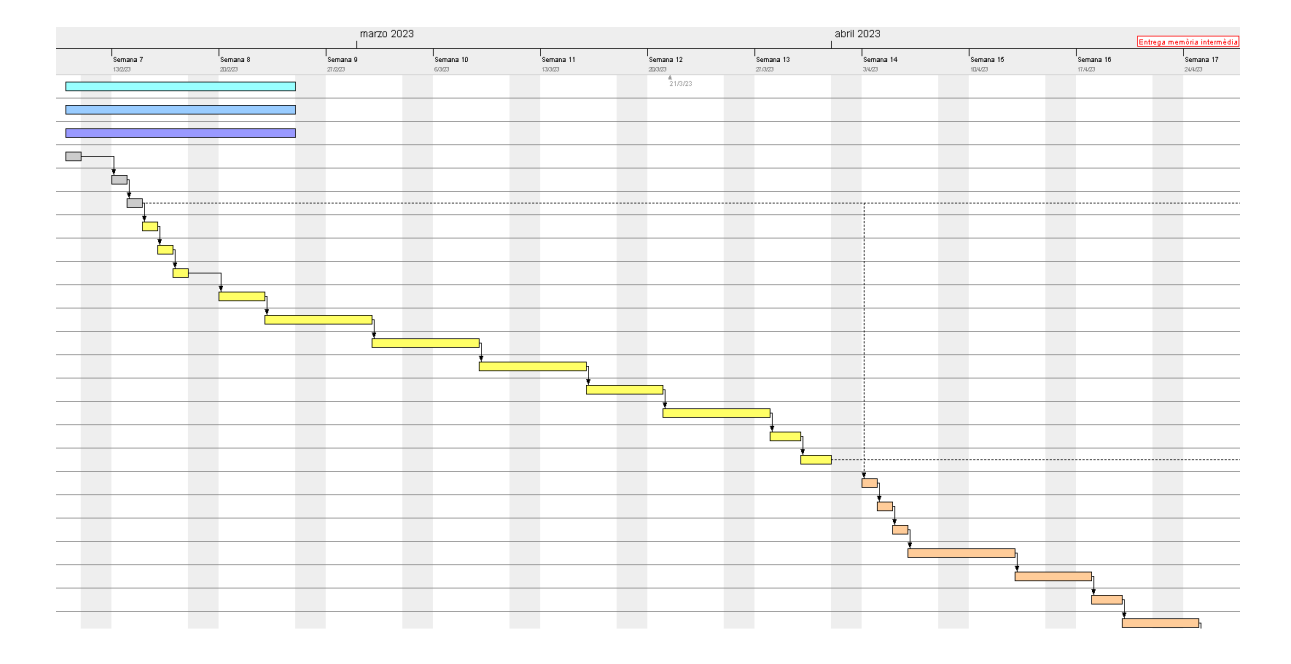

<span id="page-10-0"></span>Fig. 1.1.3 Dependències de la llista de tasques 1. Font: Elaboració pròpia.

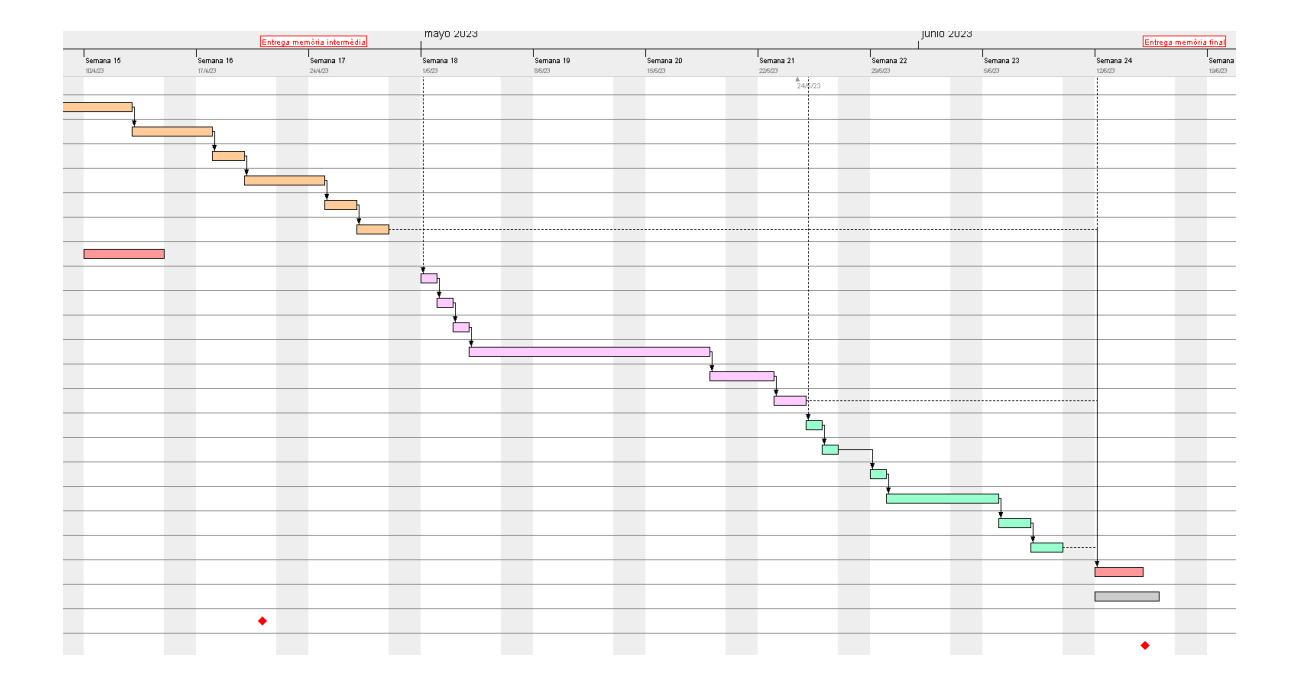

<span id="page-10-1"></span>Fig. 1.1.4 Dependències de la llista de tasques 2. Font: Elaboració pròpia.

Per acabar, es disposa de la Fig. 1.1.5 en la qual es pot observar l'assignació de recursos realitzada pel projecte.

| 2023<br>$\n  T_{project}$<br>Entrega memòria intermèdia |                                             |          |                   |                   |                      |                   |                      | Entrega memòria final |        |       |         |         |         |       |      |       |        |                                                                                                    |              |        |         |       |
|---------------------------------------------------------|---------------------------------------------|----------|-------------------|-------------------|----------------------|-------------------|----------------------|-----------------------|--------|-------|---------|---------|---------|-------|------|-------|--------|----------------------------------------------------------------------------------------------------|--------------|--------|---------|-------|
| $-$ Nombre                                              | Función                                     | Semana 6 | Semana 7<br>13003 | Semana 8<br>20223 | Semana 9<br>27,0.033 | Semana 10<br>6323 | Semana 11<br>13/3/23 | 20323                 | 27.023 | 39.23 | 10/6/23 | 17.8.03 | 24/4/23 | 16/23 | 8623 | 16603 | 225,03 | Semana 12 Semana 13 Semana 14 Semana 15 Semana 16 Semana 17 Semana 18 Semana 19 Semana 20 Semana 21 Semana 23 Semana 24 Semana 25 Semana<br>29/5/23 | <b>S6/23</b> | 126/23 | 19/6/23 | 266/2 |
|                                                         | ⊞ . Aniol Cabrespina Encargado del proyecto |          |                   |                   |                      |                   |                      |                       |        |       |         |         |         |       |      |       |        |                                                                                                    |              |        |         |       |
| E · Google                                              | Indefinido                                  |          | 10%               | 300%              |                      |                   |                      |                       |        |       |         |         |         |       |      |       |        |                                                                                                    |              |        |         |       |
| E . Lucid Chart                                         | Indefinido                                  |          |                   |                   |                      |                   |                      |                       |        |       |         |         |         |       |      |       |        |                                                                                                    |              |        |         |       |
| <b>IEI</b> . Microsoft Word                             | Indefinido                                  |          |                   |                   |                      |                   |                      |                       |        |       |         |         |         |       |      |       |        |                                                                                                    |              |        |         |       |
| <b>IEI</b> . WebStorm                                   | Indefinido                                  |          |                   |                   |                      |                   |                      |                       |        |       |         |         |         |       |      |       |        |                                                                                                    |              |        |         |       |
| <b>E</b> · YouTube                                      | Indefinido                                  |          | 00%               | 300%              |                      |                   |                      |                       |        |       |         |         |         |       |      |       |        |                                                                                                    |              |        |         |       |

Fig. 1.1.5 Assignació de recursos. Font: Elaboració pròpia.

<span id="page-11-1"></span>Com es pot veure en les diferents figures d'aquest apartat, durant les dues primeres setmanes hi ha tres tasques què se solapen amb la resta. Aquestes corresponen a les tasques d'aprendre les bases de l'stack que s'utilitza per al desenvolupament de l'aplicació.

L'objectiu d'aquesta organització és que durant les dues primeres setmanes, s'aprenguin les bases de les tecnologies a usar a mesura que sorgeixen dubtes i problemes fruit de la preparació del projecte i les primeres tasques d'implementació.

Per altra banda, també existeix un solapament entre tasques quan es realitzen les entrevistes per a l'entrega de la memòria intermèdia, i quan es duu a terme el testatge abans de l'entrega de la memòria final. Aquestes tasques s'han organitzat d'aquesta manera, ja que involucren agents externs què no ocuparan la totalitat d'una jornada de feina en el projecte.

## <span id="page-11-0"></span>**1.2 Desviacions de la planificació inicial**

En la primera iteració del desenvolupament, la necessitat de disposar d'una part del projecte de manera tangible, amb l'objectiu de poder ser analitzada en les entrevistes de perspectiva de gènere i adaptar el projecte segons el feedback rebut, ha desembocat en la desviació de la planificació inicial plantejada.

Això no obstant, a grans trets, s'ha seguit la planificació establerta. L'inici del desenvolupament realitzat, comença amb la preparació del projecte i, seguidament, avança a la implementació de l'eina de creació de xifrats. Per tant, d'acord amb el que s'observa la Fig. 1.1.1, on es reflecteix l'ordre de les tasques plantejat, se segueix correctament la planificació.

La desviació es produeix quan s'identifica que el ritme d'implementació no concorda amb l'esperat, i per tant, si se segueix amb la planificació establerta, no s'arriba al període reservat per realitzar les entrevistes amb un producte tangible que es pugui provar i analitzar. Aquest ritme més lent del previst, es produeix principalment, per la falta de coneixement inicial per implementar les vistes de frontend utilitzant el sistema drag and drop amb React.

Per tal de disposar d'un producte tangible a l'hora de fer les entrevistes de perspectiva de gènere, s'ha pres la decisió de prioritzar el frontend de l'eina de creació de xifrats. D'aquesta manera, es pot obtenir feedback d'un dels objectius principals del projecte. L'objectiu en qüestió, és el d'aconseguir una interfície senzilla i intuïtiva, permetent així, la creació d'un nombre més elevat de transcripcions.

Per aquests motius les tasques de disseny de l'estructura backend o la base de dades, així com, la implementació d'aquests dissenys, no es realitza en els períodes establerts inicialment.

En la segona iteració del desenvolupament s'ha seguit l'ordre de les tasques estipulat en la planificació inicial, això no obstant, els terminis en els quals s'han realitzat no són els mateixos que els que s'han planificat. Aquesta variació en els terminis es deu principalment en un error de càlcul en els temps de les diferents tasques plantejades, ja que algunes han resultat més ràpides del que es pensava i en altres ha sigut el contrari.

A més, en aquesta segona iteració s'han identificat noves tasques que no es contemplen en la planificació inicial. El primer cas és la creació d'un perfil d'usuari, amb el sistema de gestió d'usuaris que això comporta, incorporant les vistes de perfil, registre, i inici de sessió. El segon cas és la cerca de transcripcions, una vista principal en la qual es llisten les transcripcions publicades i la seva corresponent barra de cerca per filtrar-les.

Tasques com la traducció de tota la web depenent de la nomenclatura seleccionada en el perfil de l'usuari, o l'adaptació de les diferents representacions en imatges d'acords i tabulatures, tampoc estan contemplades en la planificació inicial, i han comportat una important càrrega de feina extra que ha causat una desviació. De la mateixa manera, la correcció del desenvolupament d'acord amb el feedback rebut a les segones entrevistes de perspectiva de gènere, tampoc estan previstes en un inici i han suposat una desviació afegida.

Finalment, les tasques inicials de la planificació que corresponen a l'aprenentatge de les diferents tecnologies que s'empren en el projecte es defineixen amb una aproximació temporal errònia. Mentre que aquestes estan plantejades per durar només durant les dues primeres setmanes del projecte, la realitat és que aquestes tasques s'han estès durant la totalitat del projecte sent més o menys rellevants en funció de les necessitats del desenvolupament.

Tot i aquestes desviacions, el projecte aconsegueix assolir el que es planteja com els seus objectius principals. La creació, edició i visualització de transcripcions per a guitarra són completament funcionals al final d'aquesta segona iteració en el desenvolupament i només resten algunes funcionalitats secundàries, un testatge i una correcció d'errors més exhaustiu, tasques enfocades a polir el resultat final per a millorar la seva adaptabilitat en diferents dispositius, i obtenir una interfície que sigui més estètica.

## <span id="page-14-0"></span>**2 Pressupost**

Per a determinar el pressupost es calcula el cost per hora del desenvolupament de l'aplicació. Per realitzar aquest càlcul s'estima un sou net de 1300 € mensuals. D'aquesta xifra s'obté el cost per l'empresa afegint-li els pagaments per impostos que efectua l'empresa. Per extreure els percentatges dels impostos aquest projecte es basa en la informació del BOE sobre les disposicions generals, [1], i la web oficial de la Seguretat Social, [2].

A partir d'aquestes dades s'obté que l'empresa ha de pagar un 4,70% de cotització a la seguretat social del treballador, un 0,10% de formació, un 1,55% de cotització per atur i s'estableix una aproximació al 20% de l'IRPF. Tot sumat resulta en un total del 26,35% que ha de pagar l'empresa sobre el sou net del treballador. Si a més, se li afegeix el 30% de la quota patronal de la seguretat social, resulta en un cost de 2032,55 € mensuals per a l'empresa.

| <b>Despesa</b>                              | <b>Cost mensual</b> |
|---------------------------------------------|---------------------|
| Sou net                                     | 1300€               |
| Cotització seguretat social del treballador | 4,70%               |
| Formació                                    | 0,10%               |
| Cotització per atur                         | 1,55%               |
| <b>IRPF</b>                                 | 20%                 |
| Sobre cost percentual per l'empresa         | 26,35%              |
| Quota patronal de la seguretat social       | 30%                 |
| Cost real del sou per l'empresa             | $2032,55 \in$       |

<span id="page-14-1"></span>Taula 2.1. Càlcul del cost real del sou per l'empresa. Font: Elaboració pròpia.

Al cost del sou mensual calculat se li afegeix el cost de l'IDE WebStorm i els costos aproximats del lloguer, l'electricitat, l'aigua, l'ordinador portàtil, l'ordinador de sobretaula i el telèfon mòbil. Cal recalcar que els costos referents a l'IDE, l'ordinador portàtil i l'ordinador de sobretaula, són proporcionals a la durada estimada del projecte, i per tant en cas que aquesta es vegi afectada, repercutirà en el cost per hora.

A partir de les dades del 2019 reflectides en el gràfic de la web Statista [3], es calculen 145,6 hores treballades al mes. D'acord amb els costos aproximats i les hores mensuals treballades a Espanya es calcula un preu per hora aproximat de 19,37 €.

| <b>Despesa</b>          | <b>Cost mensual</b> |  |  |  |  |
|-------------------------|---------------------|--|--|--|--|
| Sou                     | 2032,55 €           |  |  |  |  |
| WebStorm                | $8,35 \in$          |  |  |  |  |
| Ordinador portàtil      | $100 \,\mathrm{E}$  |  |  |  |  |
| Ordinador de sobretaula | $200 \,\epsilon$    |  |  |  |  |
| Telèfon mòbil           | $90 \in$            |  |  |  |  |
| Electricitat            | $60 \in$            |  |  |  |  |
| Aigua                   | $30 \in$            |  |  |  |  |
| Lloguer                 | 300€                |  |  |  |  |
| <b>TOTAL:</b>           | 2820,9€             |  |  |  |  |

<span id="page-15-0"></span>Taula 2.2. Càlcul del cost mensual total. Font: Elaboració pròpia.

| Hores mensuals treballades a Espanya | 145,6 h |
|--------------------------------------|---------|
| Cost per hora                        | 19.37€  |

Taula 2.3. Càlcul del cost per hora. Font: Elaboració pròpia.

<span id="page-15-1"></span>Tenint en compte que el pressupost es calcula respecte a 440 hores de feina, s'obté una xifra total de 8524,70 €.

| Hores de feina estipulades pel TFG                 | 440 h         |
|----------------------------------------------------|---------------|
| Cost total per les hores estipulades pel TFG $(E)$ | $8524.70 \in$ |

<span id="page-15-2"></span>Taula 2.4. Càlcul del pressupost total. Font: Elaboració pròpia.

## <span id="page-16-0"></span>**3 Anàlisi de la viabilitat**

#### <span id="page-16-1"></span>**3.1 Anàlisi de la viabilitat tècnica**

D'acord amb l'estudi previ realitzat, es considera que des del punt de vista tècnic, el projecte és viable. Aquesta afirmació parteix de l'elecció d'un stack tecnològic, que tot i que en la seva majoria resulta nou pel desenvolupador, la corba d'aprenentatge de la tecnologia de frontend és assequible, el llenguatge què comprèn la totalitat del projecte resulta conegut i, l'stack, és àmpliament utilitzat i disposa d'una gran quantitat de recursos per aprendre'l.

#### <span id="page-16-2"></span>**3.2 Anàlisi de la viabilitat econòmica**

Existeixen tres pàgines web principals les quals disposen d'un producte semblant al qual es vol desenvolupar. Per tant, es considera que les aplicacions web d'UltimateGuitar, [4], CifraClub, [5], i lacuerda.net, [6], són la competència a tenir en compte a l'hora de dissenyar el producte d'aquest projecte.

El model de negoci es basa, en els tres casos, en oferir una aplicació web que proporciona accés a múltiples transcripcions de cançons que transcriuen els seus usuaris o el seu propi equip intern. A més totes tres ingressen diners a partir d'anuncis que disposen en les seves diferents vistes.

En els casos d'UltimateGuitar, [4], i CifraClub, [5], a més, ofereixen un servei de subscripció que permet, als usuaris que el paguen, accés a les transcripcions oficials fetes i revisades pels seus equips. En addició, aquesta subscripció també atorga altres millores generals en l'aplicació com l'eliminació dels anuncis.

El projecte se centra, principalment, en una aplicació web de tabulatures i xifrats de guitarra que serveixi als seus usuaris per crear i consultar aquest tipus de documents. D'aquesta manera, en l'estudi de la competència es tenen en compte només aquests aspectes.

#### <span id="page-17-0"></span>**3.3 Anàlisi de la viabilitat mediambiental**

L'impacte mediambiental d'aquest projecte es dona per dues causes principals. La primera correspon al consum energètic de l'ordinador que s'utilitza per desenvolupar-lo, així com la infraestructura i la xarxa de dispositius necessaris per fer ús de serveis cloud com OneDrive.

Per altra banda, la segona de les causes principals es genera a partir d'aquesta mateixa infraestructura necessària per enviar i rebre dades. El cost de transmissió d'aquestes dades en forma d'ones o cables produeix un impacte en el medi ambient de l'espai pel qual circulen.

Per aquest motiu, durant el desenvolupament d'aquest projecte, s'intentarà reduir al màxim l'impacte mediambiental evitant l'adquisició de nous dispositius que podrien generar residus contaminants, així com uns costos de fabricació perjudicials. Per altra banda, per reduir l'impacte per consum energètic i cost de transmissió, es procurarà enviar només les dades necessàries, i mantenir els equips encesos només les hores estrictes en les quals s'estiguin fent servir de forma activa.

### <span id="page-17-1"></span>**3.4 Aspectes legals**

El desenvolupament del projecte compleix i es duu a terme sota el marc legal de la Universitat Pompeu Fabra, respectant el codi ètic de la universitat, [7]. Per altra banda,

també es respecten els acords d'usuari acceptats amb la utilització de l'IDE WebStorm proporcionat per la companyia JetBrains.

D'acord amb els acords d'usuari de JetBrains, [8], durant el desenvolupament d'aquest projecte no es permetrà l'ús de la llicència a cap altre usuari, no es comercialitzarà de cap manera l'IDE proporcionat, no es permetrà l'accés de tercers al producte en qüestió, no es tractarà de fer enginyeria inversa per descobrir el codi font del producte, ni es tractarà d'eliminar cap avís de propietat que contingui el producte.

## <span id="page-18-0"></span>**3.5 Gestió de la diversitat i la perspectiva de gènere**

El projecte compta amb un estudi de la diversitat en el qual s'ha seleccionat una mostra de tres persones. Entre aquestes consten tres perfils diferents que ajuden al projecte a obtenir una altra perspectiva, amb l'objectiu d'aconseguir un resultat que resulti atractiu pel nombre més gran d'usuaris possible.

En l'elecció d'aquesta mostra s'ha tingut en compte què fossin perfils de gèneres, edats i formacions diferents. La finalitat és aconseguir la perspectiva d'usuaris completament diferents escollint persones dels dos segments del públic objectiu identificats, un possible creador de continguts i dos possibles consultors de transcripcions.

#### <span id="page-18-1"></span>**3.5.1 Primeres entrevistes**

El primer entrevistat ha estat escollit, ja que pertany al perfil d'un usuari creador de continguts. És un home de 42 anys, disposa d'un grau superior en guitarra elèctrica pel conservatori superior del Liceu, una diplomatura de mestre de música per la Universitat de Barcelona i un grau professional de piano clàssic pel conservatori Isaac Albeniz. Actualment, treballa com a músic i combina les classes com a professor de guitarra per escoles de música amb les classes com a professor de música per escoles d'educació primària.

L'entrevistat assegura què és un usuari habitual d'aplicacions web de tabulatures i xifrats. A més, creu que l'ús principal que li donaria a una aplicació d'aquest tipus seria com un banc de partitures. Per altra banda, afirma que seria capaç de crear transcripcions en forma de tabulatures o xifrats i afegeix que un format més visual de les eines de creació i edició seria una bona iniciativa per facilitar-ne l'escriptura i la seva reserva en col·leccions digitals.

Per altra banda, l'entrevistat considera que la màxima prioritat hauria de ser que l'aplicació sigui intuïtiva i senzilla d'utilitzar. A més, li agradaria que l'aplicació disposés d'una funcionalitat per descarregar ràpidament les transcripcions en un format com el PDF. També voldria una funcionalitat que li permetés comentar les transcripcions i suggerir canvis en els acords de la mateixa per tractar de millorar-les entre tots els usuaris. Finalment, també li agradaria la possibilitat de modificar la font de les transcripcions per altres més divertides que puguin atraure més als nens als quals els dona classes.

Com a recomanació, afegeix que en el cas que l'aplicació es realitzés per a dispositius mòbils es tractés de reduir al màxim el pes de l'aplicació per a poder tenir-la sempre instal·lada i poder fer transcripcions en qualsevol moment.

La segona entrevistada, ha estat escollida perquè pertany al perfil d'usuari consultor de transcripcions i disposa de característiques de formació, edat, gènere... diferents de l'altre entrevistat amb aquest mateix perfil.

Ella és una dona de 50 anys diplomada en educació especial. L'entrevistada assegura que la música ha estat sempre molt present en la seva vida. Aquesta relació comença als nou anys quan comença a tocar la guitarra a conseqüència d'entrar a la tuna de la seva escola i segueix fins al dia d'avui. Això no obstant, mai ha fet classes de música i actualment la guitarra es manté com un dels seus hobbies que, a més, ha introduït en les seves classes amb nens amb necessitats educatives especials.

L'entrevistada assegura que ja havia sentit a parlar de tabulatures i xifrats de guitarra abans, de fet, diu que alguna vegada n'ha utilitzat. L'ús principal pel qual faria servir una aplicació d'aquest tipus seria per tocar les cançons que més li agraden. Per altra banda, afegeix que no es veu capaç de crear una transcripció d'una cançó en forma de xifrat o tabulatura, principalment perquè no creu tenir els suficients coneixements musicals.

Per a ella, el més important en un web d'aquest tipus és què disposi la informació d'una manera clara i ben estructurada. A més, li agradaria que una aplicació així li permetés simplificar els acords que li resulten més difícils, així com poder modificar el to de la cançó perquè s'adapti a la seva veu i poder-la cantar. Finalment, com a recomanació suggereix que el resultat del projecte sigui fàcil d'entendre i usar.

El tercer, i últim entrevistat, ha estat escollit perquè pertany al perfil d'usuari consultor de transcripcions i disposa d'unes característiques generals molt diferents dels altres dos entrevistats.

Ell és un nen d'onze anys que actualment cursa sisè de primària. La seva relació amb la música s'inicia als tres anys quan comença classes extraescolars de música fins als deu anys. A més, als set anys comença les classes de guitarra que segueix fins al dia d'avui.

L'entrevistat assegura que no ha sentit mai a parlar de tabulatures o xifrats de guitarra. Això no obstant, creu que la principal utilitat que li donaria a una web d'aquest tipus seria per buscar les cançons que li agradaria tocar amb la guitarra. Per altra banda, no es veu capaç de crear tabulatures o xifrats per culpa de la seva poca experiència.

Per a ell, el més important en una web d'aquest tipus és que li permeti aprendre i tocar les cançons que més li agraden. A causa de la seva inexperiència amb aplicacions semblants no sabria dir quines funcionalitats li agradaria veure, però suggereix que resulti el més senzill possible d'utilitzar.

En conclusió, els tres entrevistats donen molta rellevància al fet que l'aplicació ofereixi una experiència amigable i senzilla. De les diferents entrevistes s'extreuen funcionalitats a tenir en compte, com la simplificació d'acords, els suggeriments d'edició de les transcripcions, diferents opcions de font, poder descarregar els documents o la possibilitat d'apujar o abaixar mig to les transcripcions. A més, de la primera entrevista s'observa que una aproximació més visual de les eines de creació i edició de les transcripcions podria influir en el fet que se'n creïn en una quantitat més elevada.

#### <span id="page-21-0"></span>**3.5.2 Segones entrevistes**

En aquesta segona ronda d'entrevistes els entrevistats són els mateixos que en l'anterior. Per tant, els criteris d'elecció són els mateixos ja esmentats.

En aquest cas, la primera entrevistada és la col·laboradora de 50 anys amb perfil d'usuari consultor de transcripcions. En primer lloc, creu que la informació que permet entrar l'eina ja és correcte. A més, després d'experimentar l'eina de primera mà, assegura que el sistema de drag and drop per etiquetar, assignar els acords, i assignar els rascats, li agrada i li sembla molt fàcil d'utilitzar.

Per altra banda, fa notar que el seu desconeixement en termes de nomenclatures estàndards, tant d'acords o com de rascats, li dificulten el procés de creació del xifrat. Això no obstant, així com en la primera entrevista no es veia capaç de crear un xifrat degut al seu nivell musical, en aquest cas creu que podria intentar-ho i almenys confeccionar un xifrat simple.

En general, creu que els sistemes implementats en l'eina del projecte li resulten més senzills i intuïtius que els que disposen les eines proporcionades per les webs Ultimate Guitar [4], i lacuerda.net [6].

Finalment, suggereix que per solucionar les seves dificultats per entendre les diferents nomenclatures, es disposi d'un paràmetre de configuració que permeti alternar entre la nomenclatura anglosaxona i la llatina. Per altra banda, respecte als rascats, creu que es podria solucionar amb un so que es reprodueixi en clicar cada tipus de rascat, o un enllaç que expliqui el significat de la simbologia.

El segon entrevistat és el col·laborador de 42 anys amb perfil d'usuari creador de continguts. En primer lloc, creu que no s'ha d'afegir cap entrada d'informació més a l'eina. Per altra banda, un cop ha utilitzat l'eina, assegura que li agrada el sistema de drag and drop, ja que li sembla senzill.

Això no obstant, transmet que en l'apartat d'assignació d'acords, troba a faltar la possibilitat d'introduir manualment un acord en les etiquetes. De la mateixa manera que en l'entrevista anterior, creu que seria capaç d'utilitzar l'eina per a crear un xifrat.

En aquest cas, l'entrevistat assegura que no utilitza habitualment eines externes per confeccionar xifrats, i els acaba fent amb el Word. Tot i això, respecte a les eines de les webs Ultimate Guitar [4], i lacuerda.net [6], ressalta la implementació feta en el projecte de la fase d'assignació de rascats, i la fase d'etiquetat per parts de la transcripció.

Finalment, suggereix que per a una eina de tabulatures, s'ha de valorar un sistema diferent del de drag and drop, ja que la quantitat de vegades que s'ha d'arrossegar una nota a la tabulatura és molt elevada. Proposa un sistema en el qual l'usuari entra les notes amb els

números del teclat, i navega amb les fletxes. A més, creu que s'hauria de donar la possibilitat de poder entrar més acords a la columna d'etiquetes de manera manual.

El tercer entrevistat és el col·laborador d'onze anys amb perfil d'usuari consultor de transcripcions. En primer lloc, creu que la informació que es pot entrar a l'eina és suficient. Per altra banda, un cop ha experimentat amb l'eina, transmet que el sistema li resulta fàcil, però degut al seu nivell musical creu que pot tenir dificultats per utilitzar-la.

Igualment, assegura que encara que el sistema li agrada no es veu capaç de poder confeccionar una transcripció amb l'eina, ja que li manquen els coneixements musicals necessaris per identificar on s'ha de tocar cada acord.

Respecte a les eines d'altres webs com Ultimate Guitar [4], i lacuerda.net [6], afirma que prefereix el sistema drag and drop, ja que li resulta més pràctic. Per altra banda, respecte a l'eina de creació de tabulatures creu que el mateix sistema està bé.

En conclusió, als tres entrevistats els hi ha resultat agradable el sistema proposat per l'eina de creació de xifrats. Això no obstant, se suggereixen canvis en les diferents fases del procés de creació amb l'objectiu d'acollir un rang més elevat d'usuaris amb nivells de coneixement diversos.

D'aquests canvis proposats, destaca la possibilitat d'alternar nomenclatures, incorporar el so dels rascats per identificar-los més fàcilment, i l'opció d'incorporar nous acords a la columna d'acords disponibles. A més, de la segona entrevista, s'extreu la proposta d'un sistema de creació de tabulatures a partir de les fletxes i les tecles numèriques.

#### <span id="page-24-0"></span>**3.5.3 Terceres entrevistes, tests d'usuari i acceptació**

Els tests d'usuari i acceptació es realitzen a partir de tres col·laboradors que aporten dos perfils diferents, el de creador de continguts, i el de consultor de transcripcions. Això no obstant, la mostra ideal per dur a terme aquests tests, estaria conformada per una quantitat més elevada de participants, dividits de manera equitativa entre ambdós perfils, i amb una representació significativa de persones amb diferents condicions, per exemple d'edat o gènere.

En aquesta tercera ronda d'entrevistes els entrevistats són els mateixos que en les dues anteriors, de manera que els criteris d'elecció són els mateixos que en les primeres entrevistes. En aquest cas, en les entrevistes es realitza un test d'acceptació per validar el resultat final del projecte, i un test d'usuari per comprovar els elements d'UX, accessibilitat i usabilitat.

La primera entrevistada és la col·laboradora de 50 anys amb perfil d'usuari consultor de transcripcions. Quan ha realitzat el test, ha tingut problemes amb l'assignació d'acords, ja que aquests es presenten, per defecte, en la nomenclatura anglosaxona.

Per altra banda, en la vista on es defineixen els ritmes dels rascats dels acords, l'entrevistada s'ha mostrat molt satisfeta amb la incorporació de la reproducció del so de cada rascat en clicar la seva icona de la columna lateral.

En la cinquena vista, tot i que l'entrevistada no ha tingut cap problema per crear les línies de tabulatures, sí que ha tingut dificultats per entendre què és una tabulatura i quina nomenclatura s'ha d'utilitzar per a confeccionar-ne una correctament. Per entendre-ho ha hagut de recórrer a fonts externes a la web.

En el pas de la visualització de la transcripció a l'edició d'aquesta, s'identifica un error en el comportament de la web. En el cas que en la vista de visualització es premi el botó d'auto desplaçament i aquest es quedi activat, quan es clica en el botó d'edició, la web continua desplaçant-se automàticament.

L'entrevistada denota que creu important el fet que des d'un principi es faci saber a l'usuari d'alguna manera que entrant al perfil pot adaptar la visualització de la web a les diferents nomenclatures i perfils d'esquerrà o dretà. Seguint aquesta mateixa línia, suggereix un canvi de nom a la pestanya del perfil per mostrar a l'usuari el caràcter de personalització que té aquesta vista.

Finalment, comenta que pel que fa a interfície, la web li resulta fàcil i senzilla d'entendre, però troba a faltar un accés més guiat a l'apartat del perfil on es pot adaptar la visualització de la web.

El segon entrevistat és el col·laborador d'onze anys amb perfil d'usuari consultor de transcripcions. El primer que ha fet en estar registrat, ha estat entrar al seu perfil i modificar la nomenclatura a la llatina. La web s'ha mostrat correctament en la seva versió per a la nomenclatura llatina i en aquest aspecte, l'usuari s'ha mostrat còmode en la resta de passes del test.

Per altra banda, en la vista on es defineixen els ritmes dels rascats dels acords, l'entrevistat es mostra satisfet amb la incorporació de la reproducció del so de cada rascat en clicar la seva icona de la columna lateral. En la cinquena vista, l'entrevistat no ha tingut cap problema per crear les línies de tabulatures, i entén què és una tabulatura i com es confecciona.

Finalment, l'entrevistat valora positivament el fet que en la visualització de la transcripció es mostri de manera integrada el vídeo a YouTube de la cançó, així com també li agrada que es mostrin els xifrats a la part superior de la vista. En contraposició, proposa una millora estètica a la web, incorporant, per exemple, la possibilitat de personalitzar també, els fons de les diferents vistes.

El tercer entrevistat és el col·laborador de 42 anys amb perfil d'usuari creador de continguts. S'ha mostrat còmode amb totes les vistes que se li han anat presentant durant el test i ha ressaltat l'estructura per crear tabulatures que assegura que li ha resultat una eina molt senzilla i ràpida, a més, també explica que no n'havia vist mai una semblant.

L'entrevistat ha tingut un problema en la primera vista de la creació de transcripcions, ha entrat l'artista i el títol de la cançó en els espais inversos. D'aquesta manera, a falta de la realització d'una quantitat més elevada de tests, es detecta un possible error d'usabilitat en la disposició dels camps, que en el cas d'invertir les seves posicions podria resultar en una vista més intuïtiva.

Tret de la primera vista, en la resta de vistes de l'eina de creació el feedback és positiu i l'entrevistat destaca la incorporació del feedback proporcionat en l'entrevista prèvia. En aquest cas els acords personalitzats i els àudios en els ritmes de rascat.

Això no obstant, en la sisena vista de l'eina de creació, l'entrevistat ha introduït un enllaç de YouTube amb un format inesperat, aquest fet ha produït que en la visualització de la transcripció es produeixi un error pel qual no s'ha mostrat el vídeo de la cançó.

Finalment, l'entrevistat exposa que se sent còmode amb la web i valora molt positivament el fet de tenir en compte a les persones esquerranes, ja que no és habitual trobar webs adaptades a aquestes necessitats. A més, proposa que s'estengui la possibilitat de crear acords personalitzats a altres vistes com les etiquetes.

En conclusió, els tres entrevistats es mostren satisfets amb el producte que han provat, i valoren molt positivament el fet que la web ofereixi la possibilitat d'adaptar-se a usuaris esquerrans, o dretans, i usuaris que no entenen la nomenclatura anglosaxona o prefereixen la nomenclatura llatina.

Del feedback rebut en aquestes sessions, s'extreuen diverses ampliacions que poden ser interessants d'implementar en pròximes iteracions del desenvolupament.

La primera és una personalització més àmplia, amb fons i colors que permetin modificar la visualització de la web al gust de cada usuari. La segona s'extreu de l'observació del comportament de la primera entrevistada i consisteix un sistema que permeti als usuaris accedir des de la web a diferents explicacions sobre els diferents elements i nomenclatures utilitzades.

Per acabar, del tercer entrevistat s'obté la proposta d'estendre la funcionalitat de crear acords personalitzats a altres vistes com per exemple la de l'etiquetat de les diferents parts de la cançó.

#### <span id="page-27-0"></span>**3.5.4 Actes de les segones entrevistes**

#### **Preguntes:**

**Pregunta 1:** Has trobat a faltar la possibilitat d'introduir més informació en l'eina de creació de xifrats? En cas que sí que trobes a faltar?

**Pregunta 2:** Has trobat senzilla i intuïtiva la manera d'etiquetar les diferents parts de la transcripció? Què és el que t'ha agradat més i el què t'ha agradat menys d'aquest procés?

**Pregunta 3:** Has trobat senzilla i intuïtiva la manera d'inserir els acords en la transcripció? Què és el que t'ha agradat més i el què t'ha agradat menys d'aquest procés?

**Pregunta 4:** Has trobat senzilla i intuïtiva la manera d'introduir els rascats de cada part de la transcripció? Què és el que t'ha agradat més i el què t'ha agradat menys d'aquest procés?

**Pregunta 5:** Després de veure el procés proposat de creació de xifrats creus que series capaç d'utilitzar l'eina per crear-ne sense necessitar ajuda?

**Pregunta 6:** Un cop has experimentat amb l'eina proposada, creus que és més senzilla i intuïtiva que les que proporcionen webs similars com Ultimate Guitar o lacuerda.net? En comparació quins creus què són els punts forts i febles de l'eina proposada?

**Pregunta 7:** T'agradaria que l'eina de creació de tabulatures seguís la mateixa línia que l'eina de creació de xifrats amb sistemes drag and drop? Quins sistemes creus que facilitarien la creació de tabulatures o la farien més intuïtiva?

**Pregunta 8:** Què canviaries de l'eina proposada perquè aquesta et resultés més senzilla o més intuïtiva?

**Pregunta 9:** Creus que l'estil visual i la disposició dels elements al llarg del procés faciliten la creació del xifrat? Com modificaries la disposició i la interfície perquè et resultés més senzilla o intuïtiva?

**Pregunta 10:** Vols afegir alguna recomanació o algun aspecte què creus que s'hauria de tenir en compte per aconseguir una interfície més amigable amb l'usuari?

#### **Acta entrevista I:**

**Resposta 1:** No, però sí que això és un defecte meu que no conec els acords (nomenclatura anglosaxona). Ni els acords ni els rascats no en conec la simbologia. Estaria bé que hi hagués en algun lloc que poguessis canviar l'idioma dels acords.

**Resposta 2:** Molt fàcil sí. No he trobat a faltar res, potser les etiquetes també tenir-les en un altre idioma que no sigui l'anglès. Sobretot el tema d'idiomes.

**Resposta 3:** M'agrada el sistema, l'únic és això, faltaria traduir els acords. I el tema de les "x" ja em sembla intuïtiu que quan passes el cursor per sobre es veu que hi pots interactuar.

**Resposta 4:** Sí, un altre cop l'impediment és més que desconec la nomenclatura. No sé si existeix algun lloc que hi hagi una explicació de la nomenclatura, potser es podria posar un enllaç per entendre-la. De fet, és prou intuïtiu, però el problema potser és en l'accent i el mute, potser es podria posar una gravació d'exemple que quan cliques el botó soni el rascat. Si cliques i et sona el rascat que és ja s'entendria com és. O això o trobar una pàgina que ho expliqui i enllaçar-la.

**Resposta 5:** Jo crec que sí, una cosa molt senzilla per això, pel meu nivell de música, però jo crec que sí. Sí, podria provar-ho una cosa senzilla, però sí.

**Resposta 6:** (Ultimate Guitar) M'agrada més com ho has posat tu, em sembla més fàcil perquè en el teu copies tota la lletra de la cançó i vas modificant. Aquí has d'escriure la lletra pel que t'indiquen ells o anar fent (etiquetant) quan escrius la lletra, però és més feina, em sembla més fàcil l'altre. (lacuerda.net) M'agrada més com ho has posat tu.

M'agrada més el teu perquè és menys feina pel que ho ha de fer i és molt intuïtiu i et facilita molt la feina.

**Resposta 7:** Sí, el sistema m'ha agradat molt.

**Resposta 8:** El sistema m'agrada, només és el tema dels acords i els rascats que no entenc les nomenclatures.

**Resposta 9:** La disposició em sembla que està bé, i això de les "x" també t'indica on ho has d'arrossegar, si estigués el quadre buit potser et pensaries que ha de sortir alguna cosa allà. Com està és molt intuïtiu em sembla que està molt bé.

**Resposta 10:** Pensant en això dels rascats, inclús pot ser un exemple com d'introducció a l'aplicació on s'escoltés un rascat i surtis el símbol. Alguna cosa referent a això, aquest exemple o això de clicar el símbol i que soni el rascat. I llavors els acords, donar també la possibilitat de tenir-los com a do, re, mi.

#### **Acta entrevista II:**

**Resposta 1:** No, ja és això perquè el que volíem era posar la lletra amb els xifrats dels acords allà on s'han de tocar. Jo ja ho veig bé. I veig això, que és prou complet, però sí que podria estar bé tenir l'opció d'entrar el xifrat exacte que tu vulguis (acords), perquè imagina't què és un xifrat una mica més complicat o que se l'ha inventat i el vol posar.

**Resposta 2:** Sí, està bé. Trobo que és senzill.

**Resposta 3**: El mateix que abans, ja està bé. Només et diria això, que si pots posar d'alguna manera que puguis escriure el xifrat específic a part de tots aquests que ja hi són.

**Resposta 4:** Sí, sí, genial, perquè a més has fet ja el temps fort i el contratemps què està molt bé.

**Resposta 5:** Sí, seria triar una cançó, buscar la lletra i anar traient els acords i anar-los posant, però sí.

**Resposta 6:** No les he fet servir mai, sí que les he vist, però per escriure xifrats no les he fet servir mai. Si és només per xifrats acabo fent servir el Word, si no haig de posar pentagrames o tabulatures ho acabo fent amb el Word. Però també és veritat que així està bé perquè tens les parts repetitives que pots posar els ritmes i això està molt bé. M'ha agradat això de les fletxetes amb els quatre temps. A part dels xifrats.

**Resposta 7:** Podria ser també, però jo que estic habituat al Musescore, podria ser també arrossegant, el que passa és que a vegades arrossegant potser per tabulatures acabes fent

més feina perquè a cada nota li has de posar el número. Amb els números del teclat i les fletxes del teclat amunt i avall potser seria més ràpid. O faria les dues opcions.

**Resposta 8:** No, jo ho veig bé. Hi ha hagut un moment que m'he imaginat que si haig de posar moltes vegades el mateix acord estaria bé que es pogués repetir. Però sí que és veritat que no se'n posen tants d'acords, no ho sé. Jo ho veig bé, sobretot perquè és molt pràctic.

**Resposta 9:** No estava bé, sí que és veritat que no estic acostumat a fer servir programes per fer els xifrats i com t'he dit, normalment els faig amb el Word. Llavors m'ha cridat l'atenció el fet de poder posar les parts, això està bé.

**Resposta 10:** Jo veig que si també fas un de tabulatures, com que cada nota és un número si pot ser, abans que arrossegar, que amb els acords està bé, jugar una mica més amb les fletxetes o els números estaria bé.

#### **Acta entrevista III:**

**Resposta 1:** No ho crec, jo no posaria res més.

**Resposta 2:** Més o menys. No és que no m'agradi és que potser pel nivell que tinc doncs no sabria fer-ho. Segurament per gent més experta sí que està bé. Igualment, el sistema sí que em sembla fàcil, si em diuen on comença cada part ho sabria fer.

**Resposta 3:** Això ja em costaria més, encara que em diguessin els acords que hi ha no sabria on van. Però sí, lo d'arrossegar els acords a cada lloc sí, el sistema bé.

**Resposta 4:** Sí, això està molt bé.

**Resposta 5:** Si em diguessin on van els acords sí, crec que podria fer-ho.

**Resposta 6:** Em sembla més pràctic el que has fet tu. M'agrada més el tema d'arrossegar coses que escriure-ho tot.

**Resposta 7:** Jo crec que arrossegant ja estaria bé. Em sembla més pràctic això d'arrossegar.

**Resposta 8:** És que no sabria què canviar perquè està molt bé.

**Resposta 9:** No, com està ja està bé. Ja m'agrada com estan les coses.

**Resposta 10:** No sabria què dir. Està molt bé.

#### <span id="page-33-0"></span>**3.5.5 Definició dels tests d'usuari i acceptació**

Aquests tests es generen amb l'objectiu de validar les funcionalitats bàsiques de la web, recorrent-la completament i fent ús de les seves prestacions principals com la creació, l'edició, la gestió, i la visualització de transcripcions per a guitarra. Per a realitzar aquests tests d'acceptació se segueixen les Test Suites definides a continuació.

A més, a manera de test d'usuari, durant la realització del test d'acceptació s'observen els comportaments dels usuaris. En acabar, es deixa que experimentin lliurement amb la web, i es demana una valoració final en termes d'UX, usabilitat, i accessibilitat de la solució presentada.

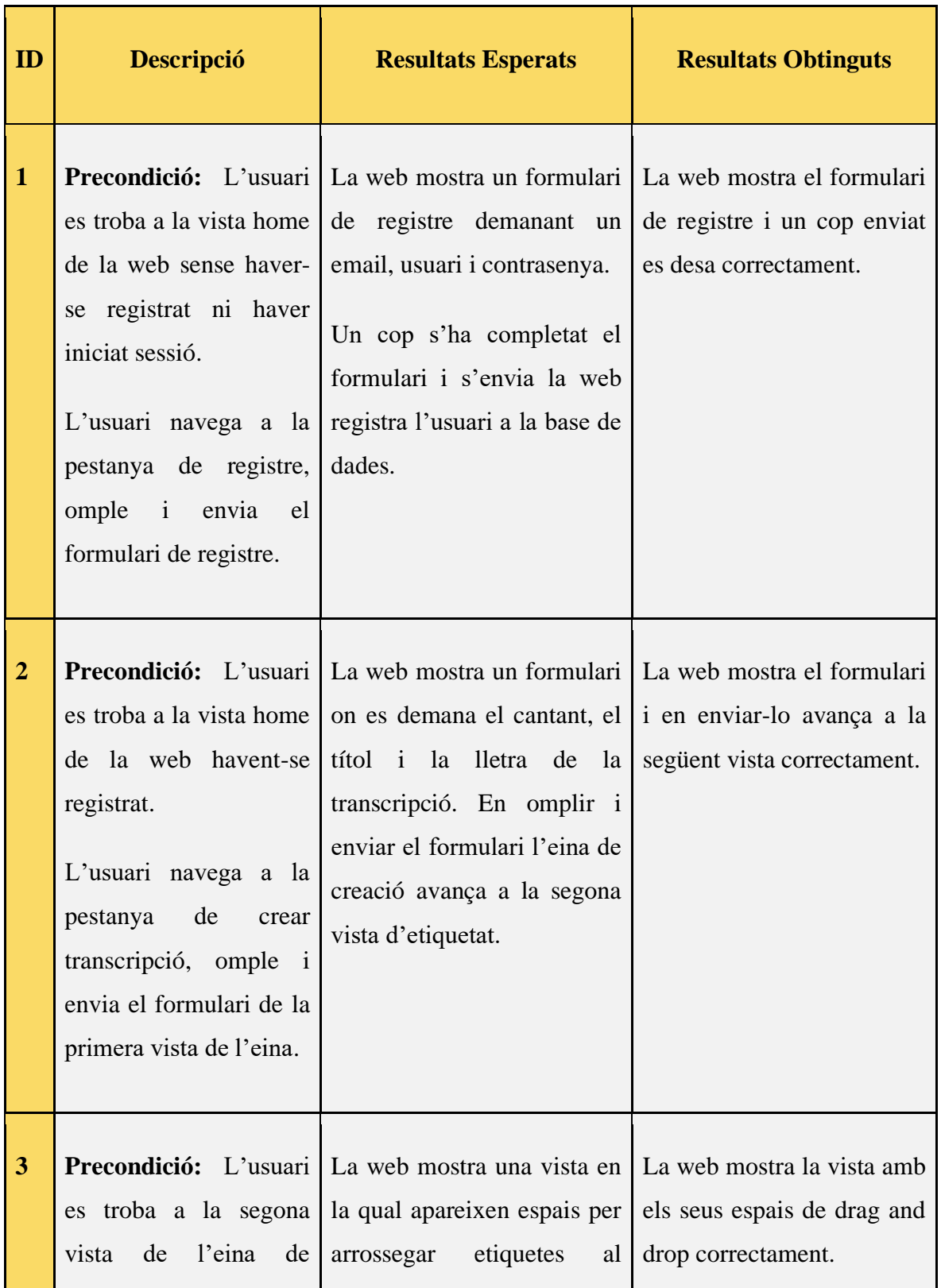

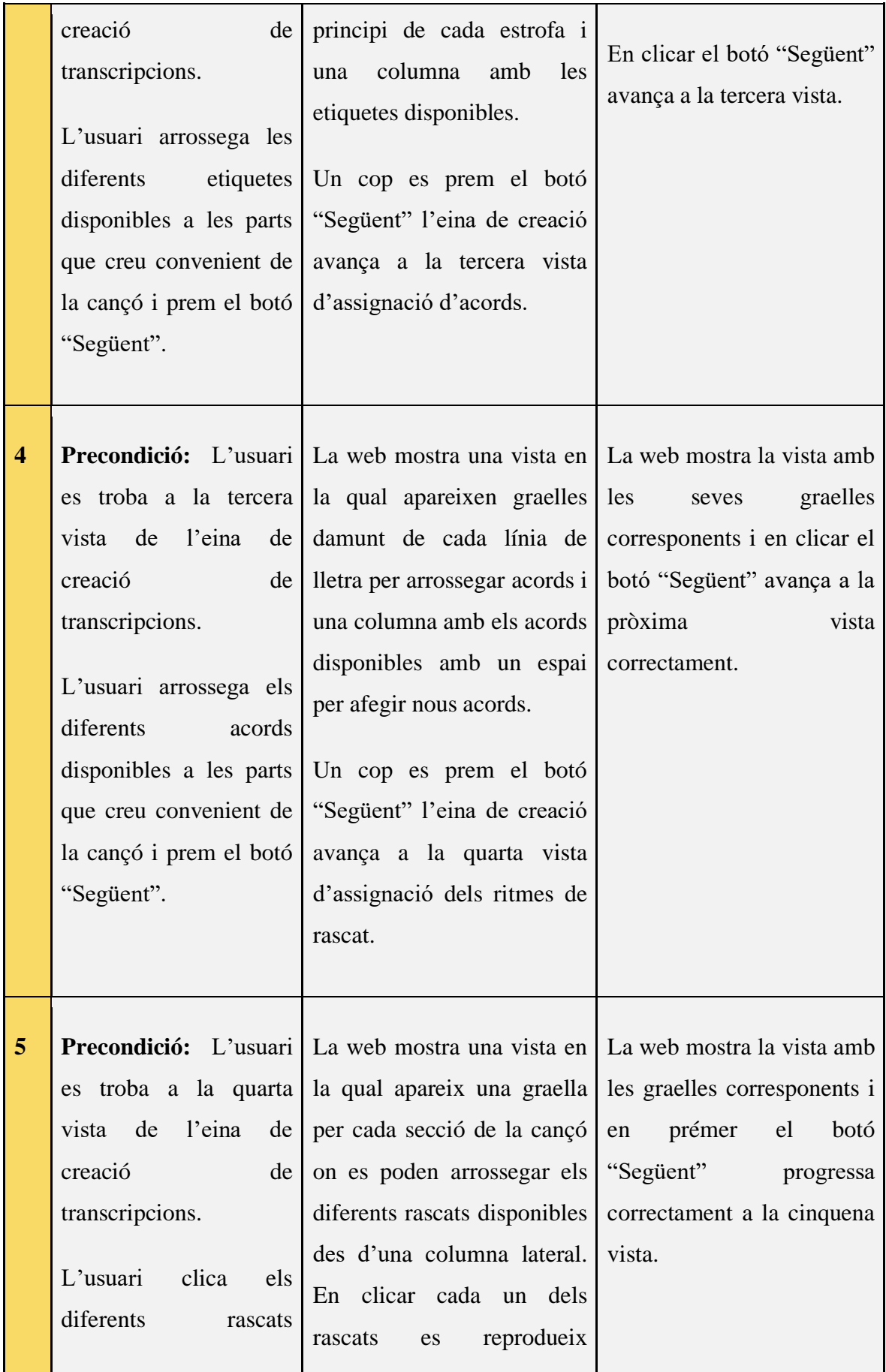

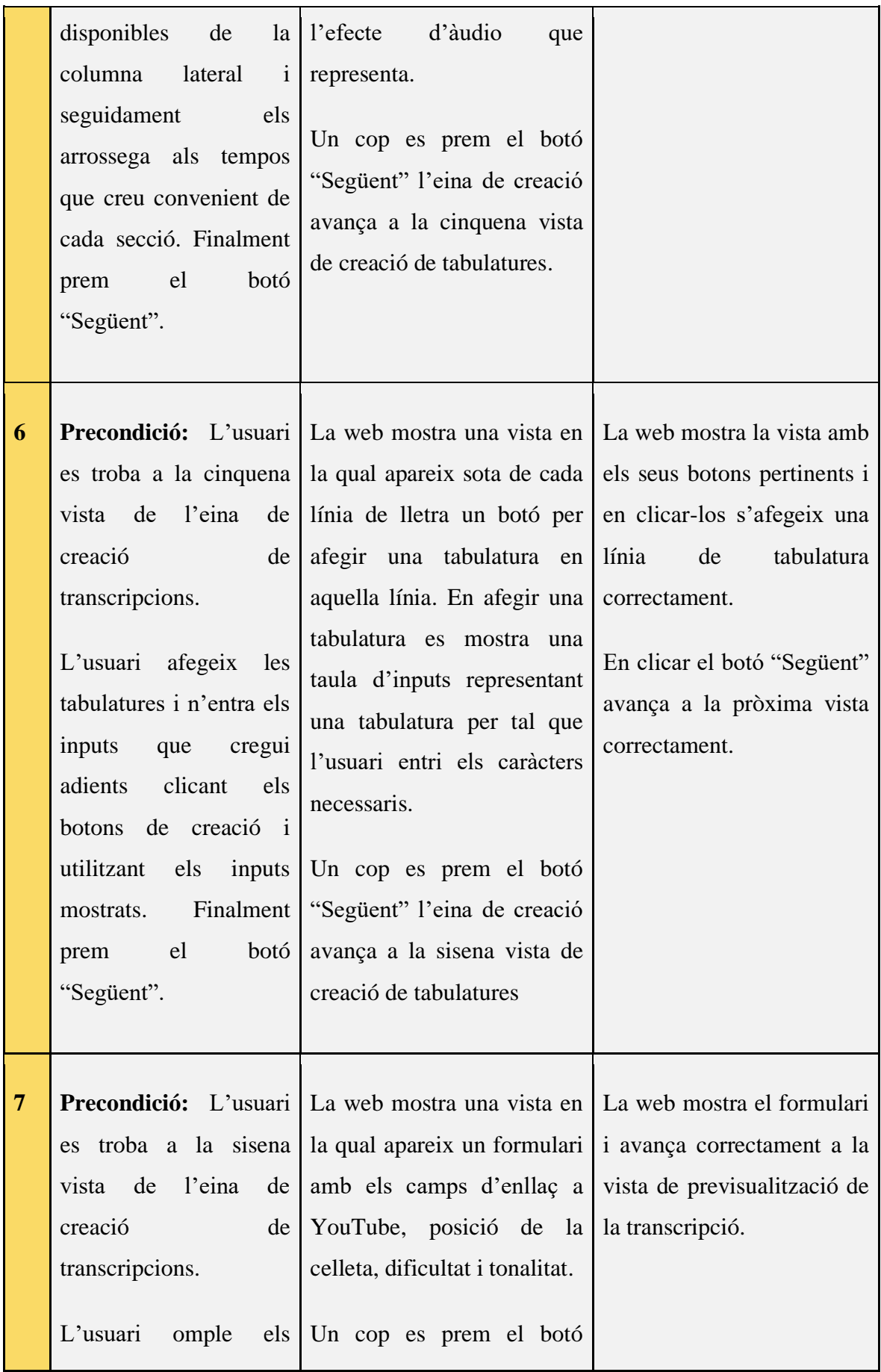

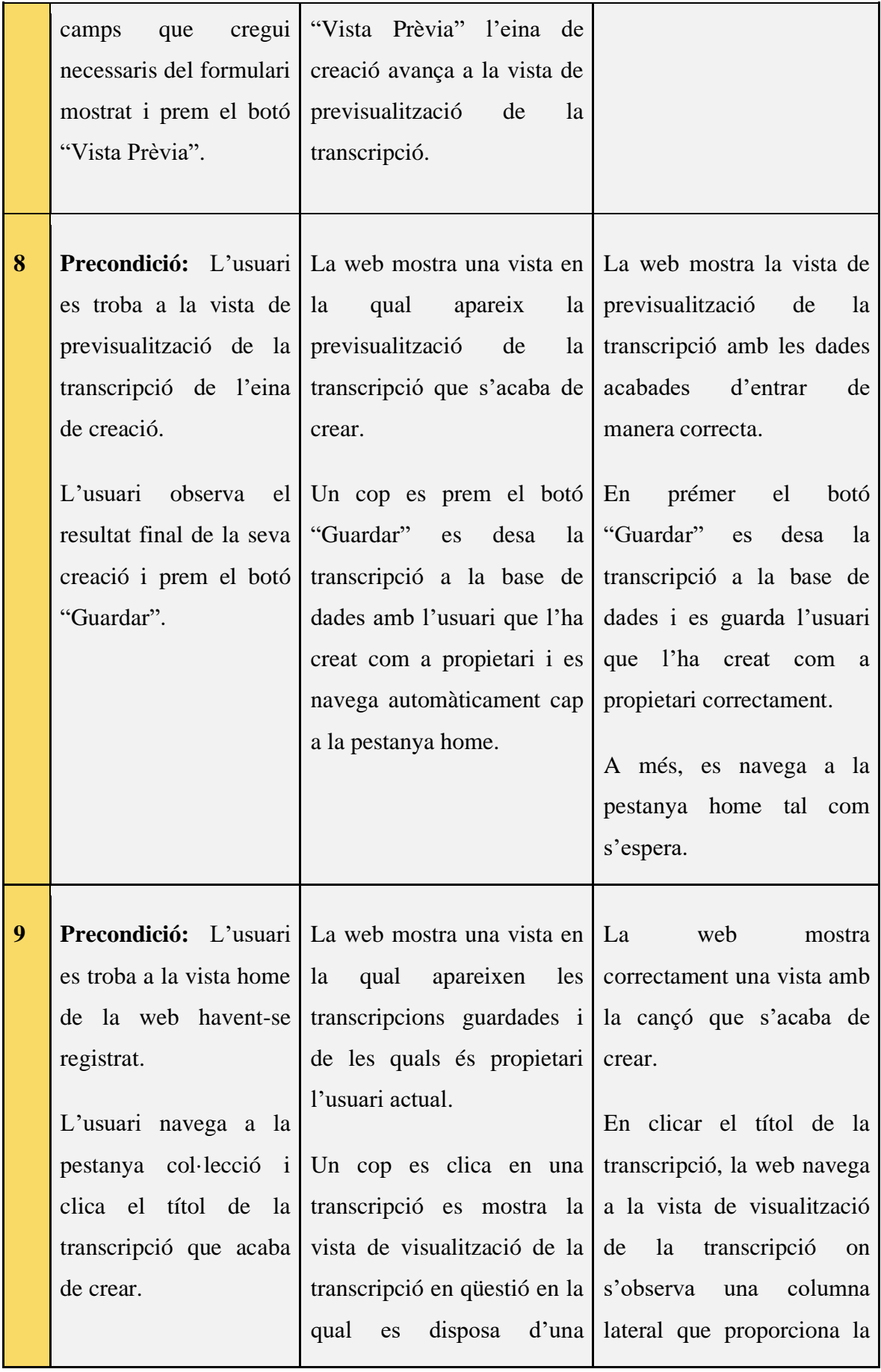

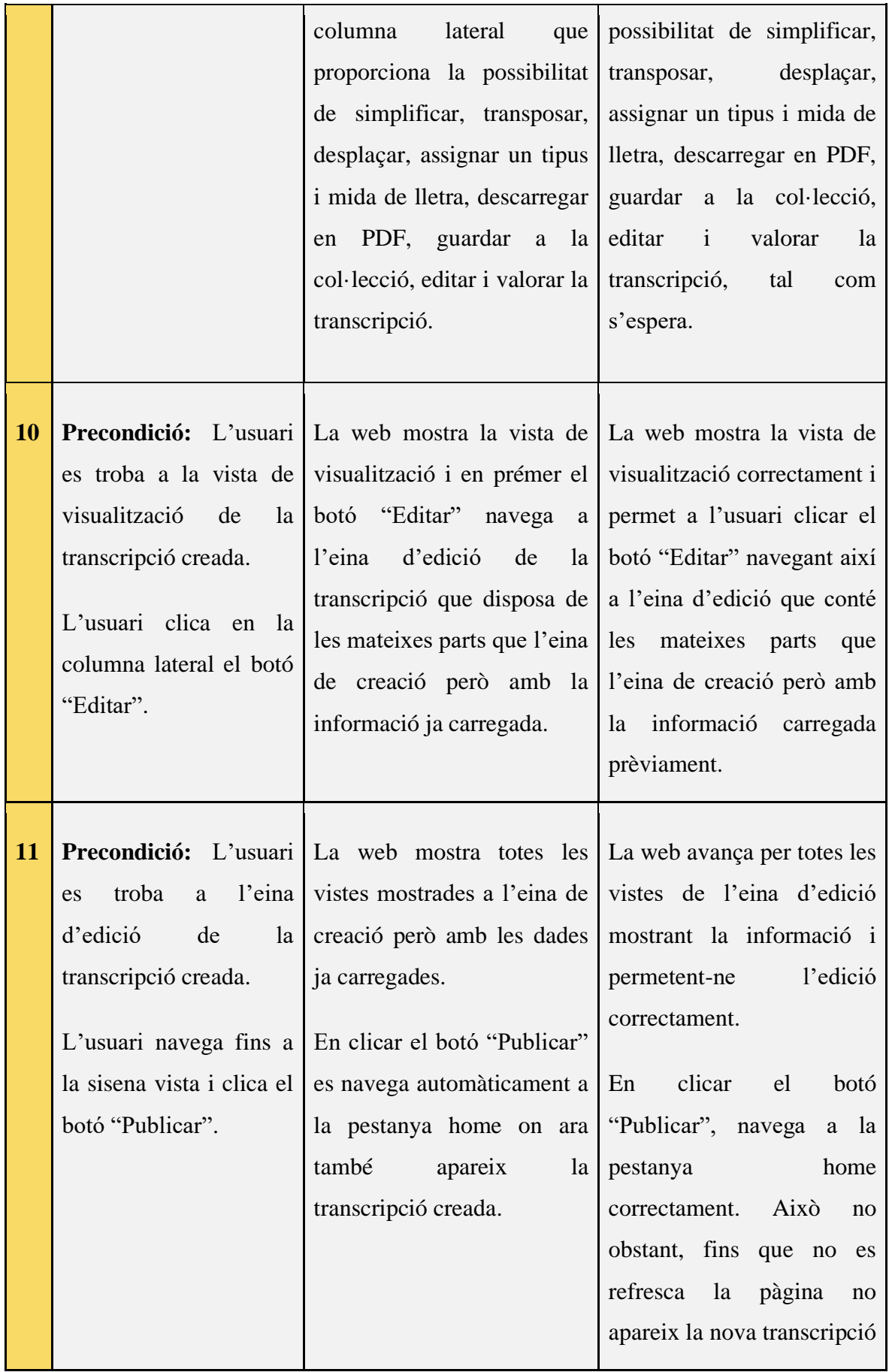

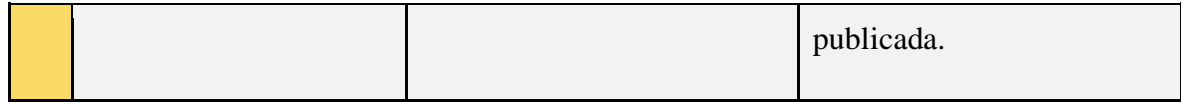

<span id="page-39-0"></span>Taula 3.5.5.1 Test Suite de l'entrevistada amb perfil de consultor de transcripcions (Validació del funcionament bàsic). Font: Elaboració pròpia.

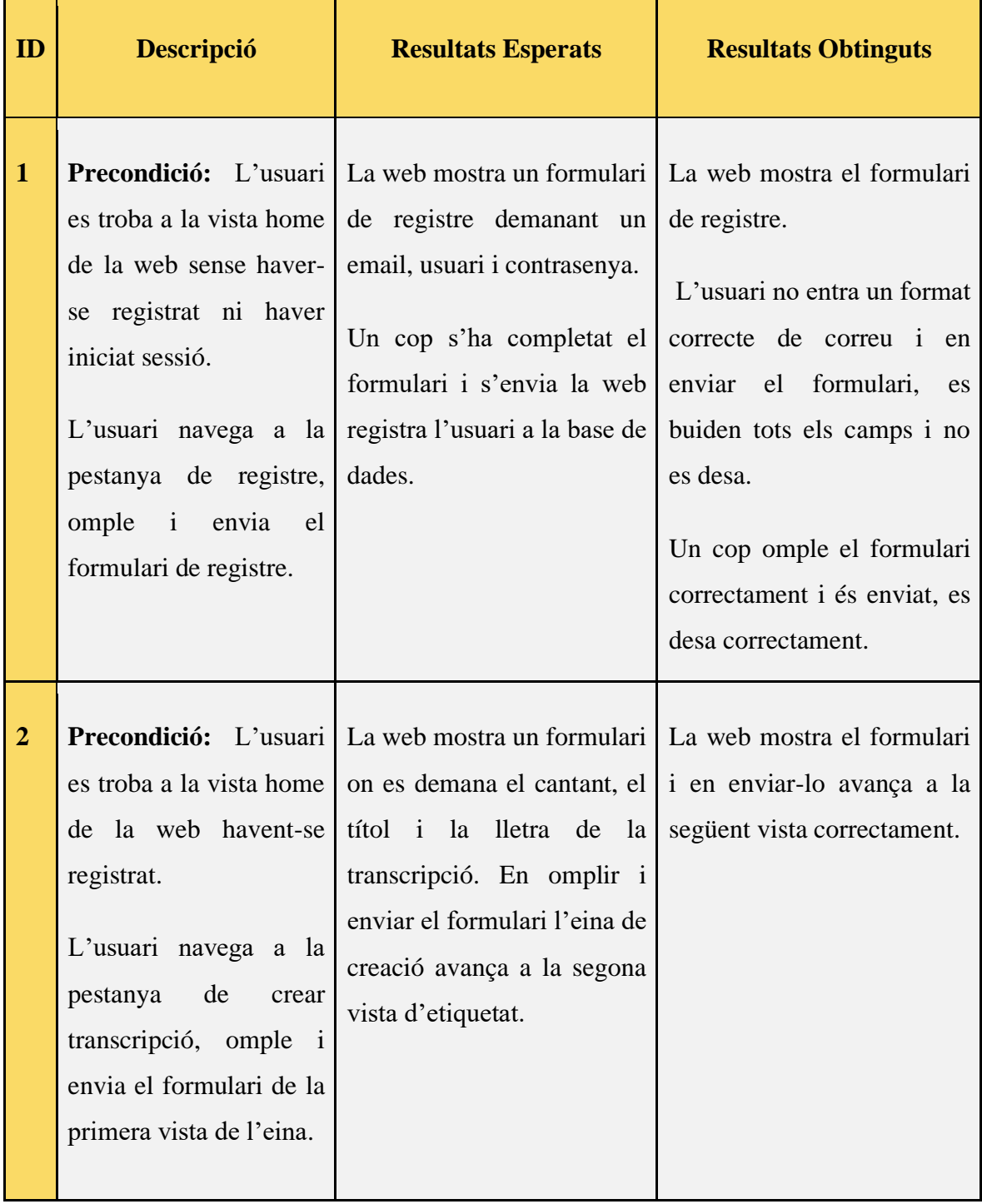

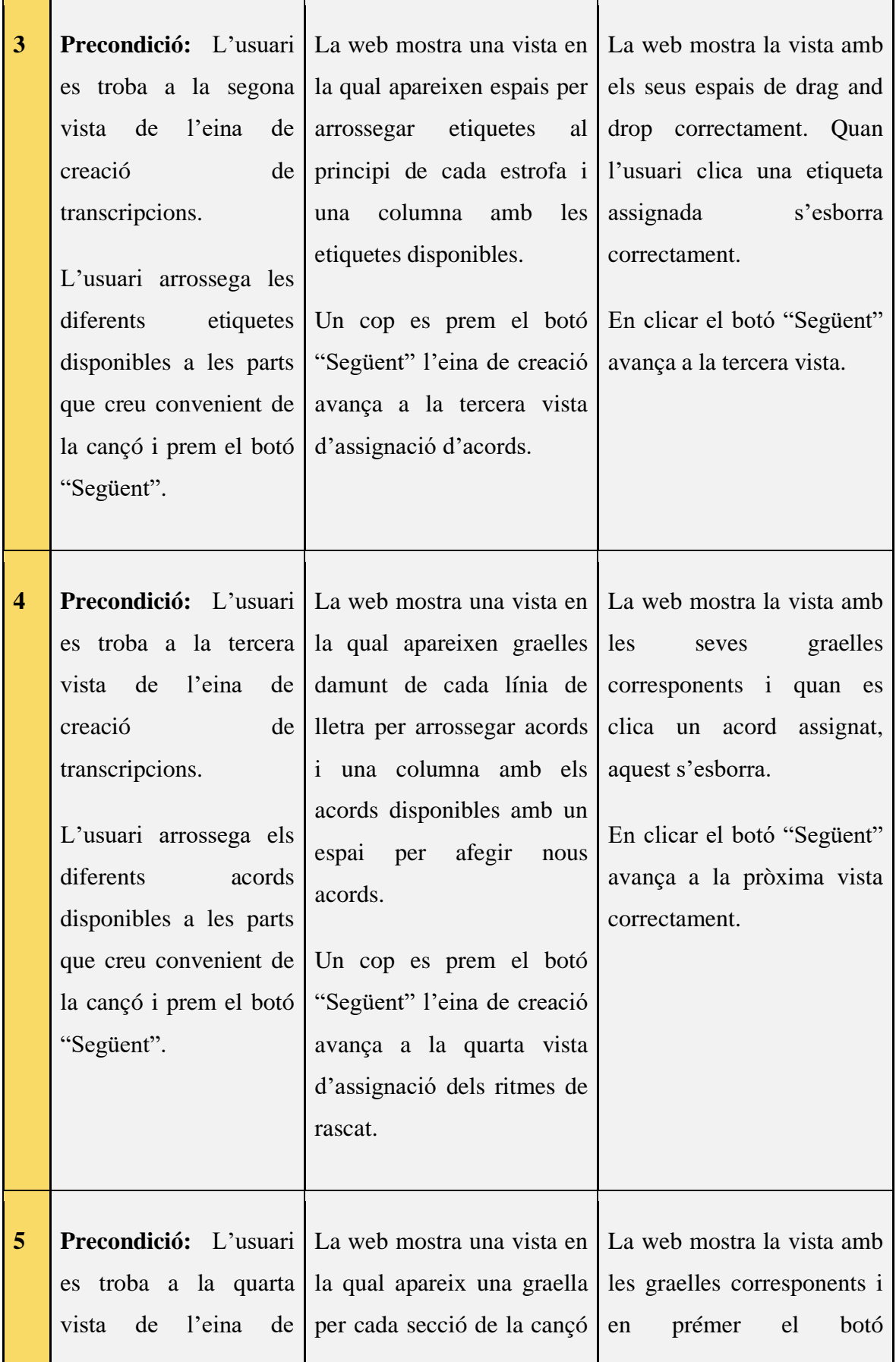

í.

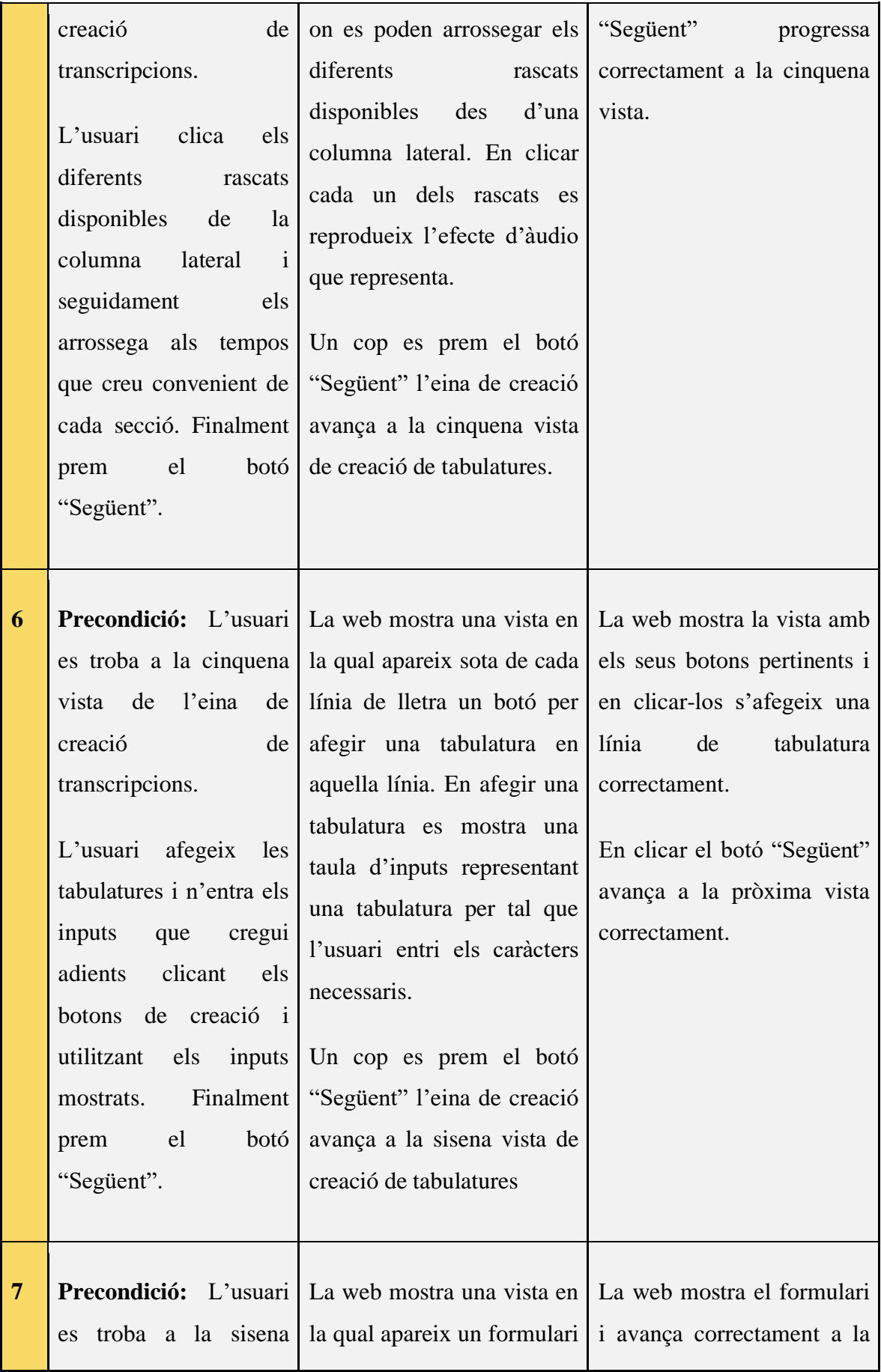

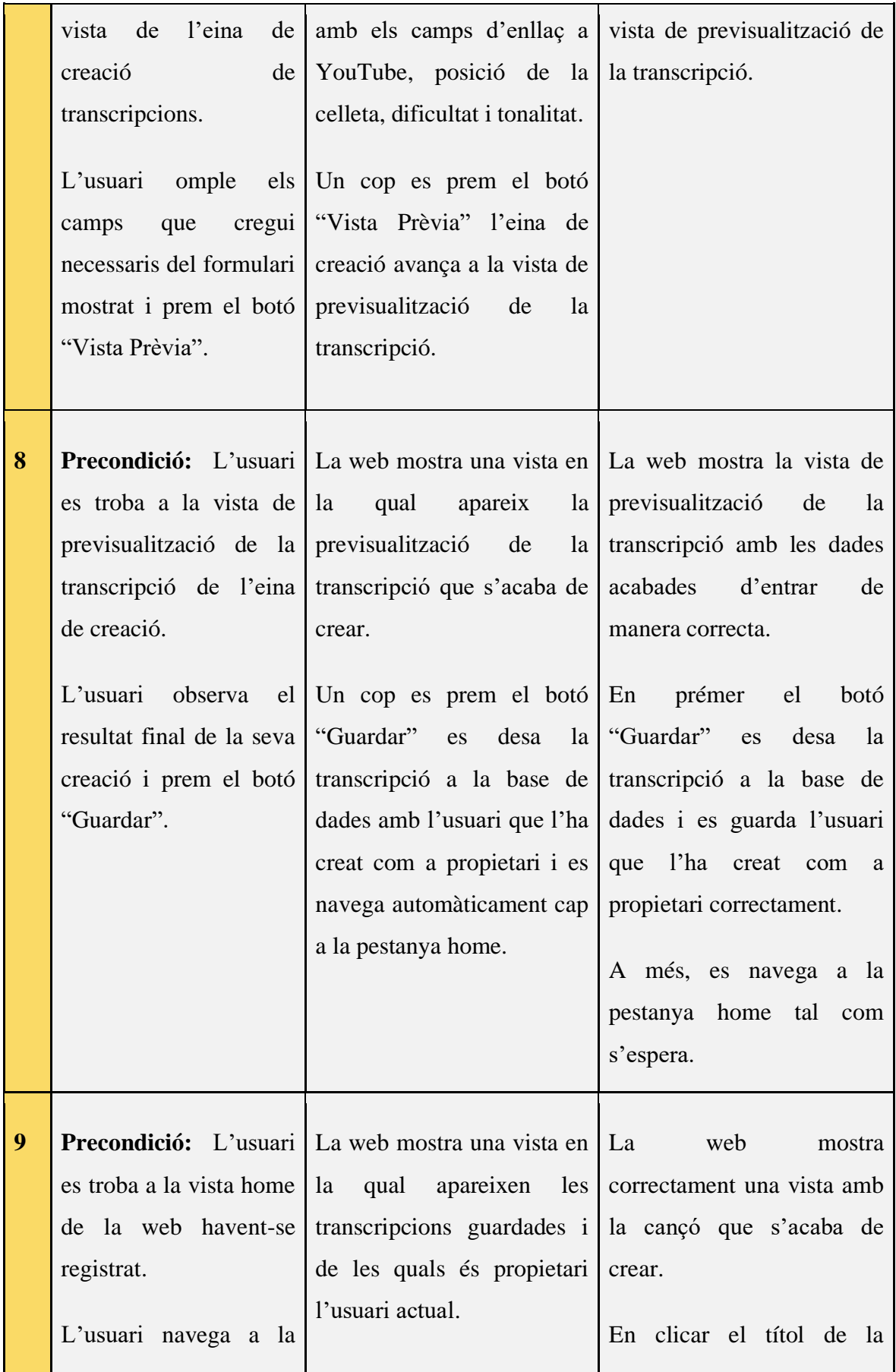

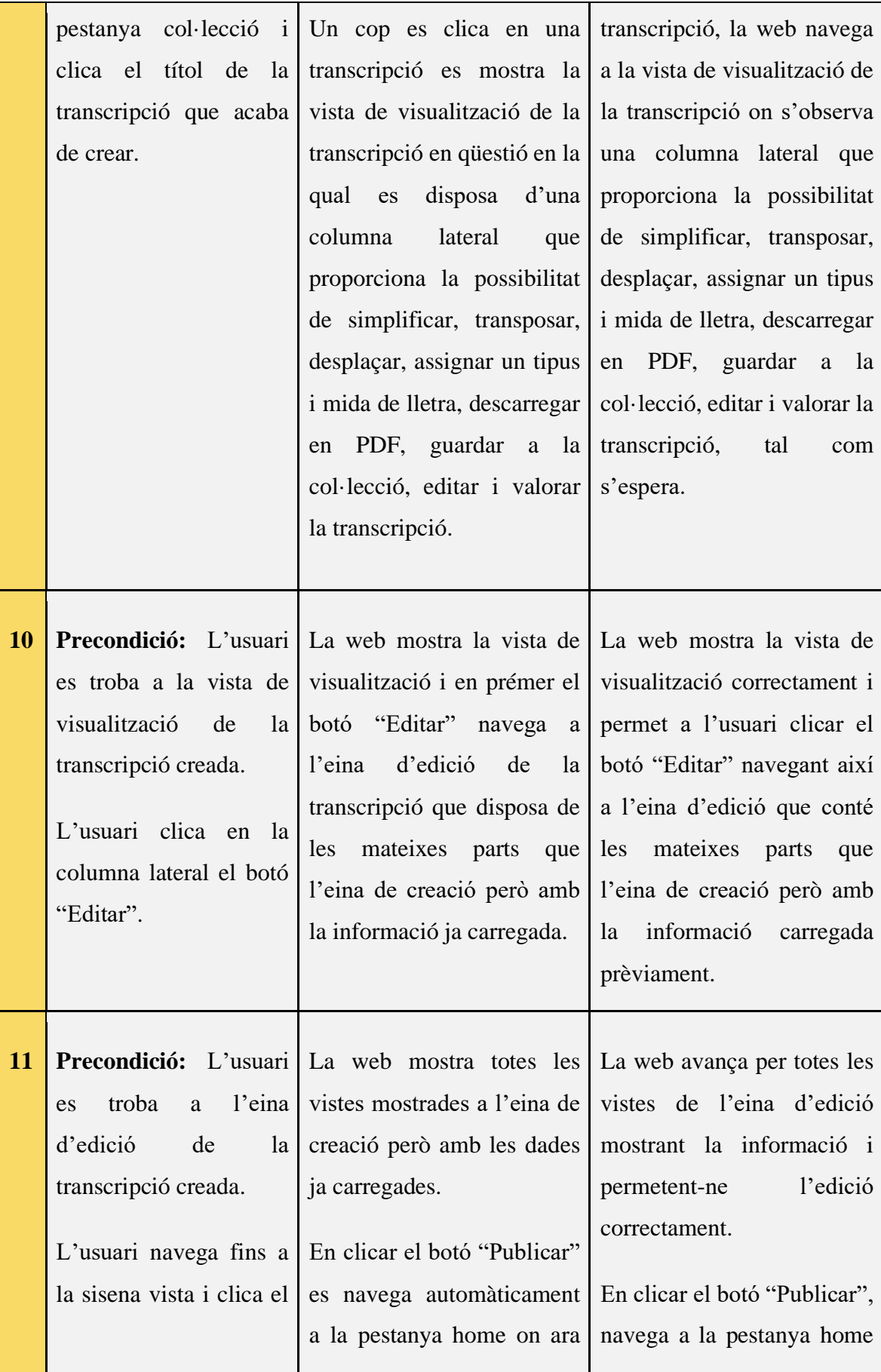

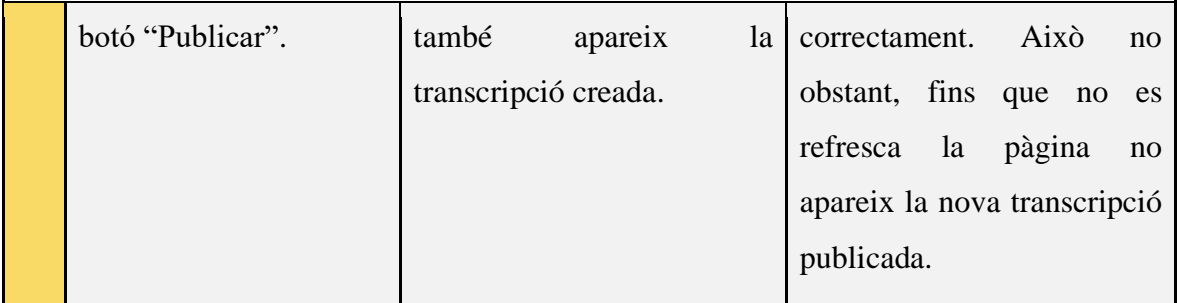

<span id="page-44-0"></span>Taula 3.5.5.2 Test Suite de l'entrevistat amb perfil de consultor de transcripcions (Validació del funcionament bàsic):

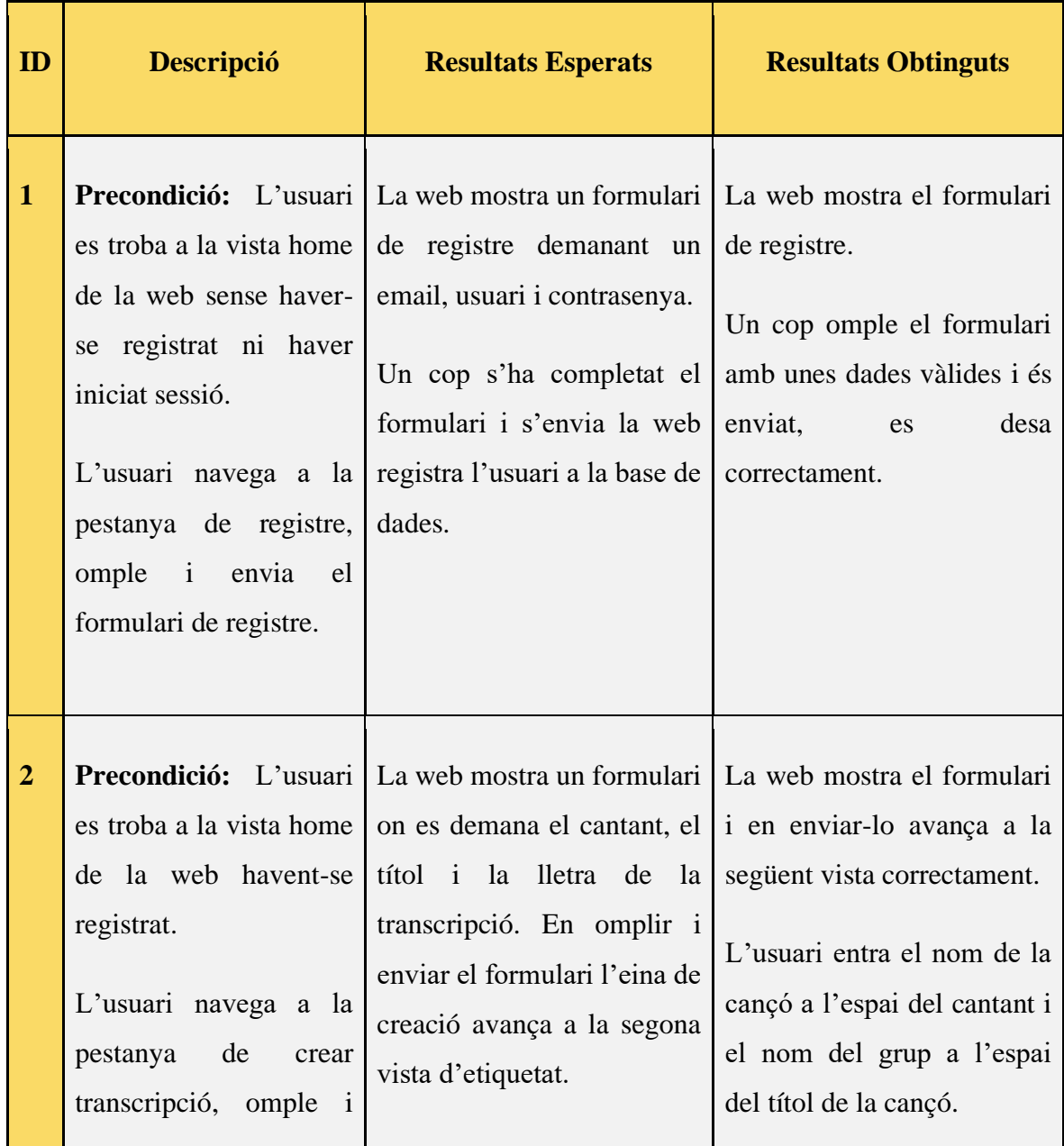

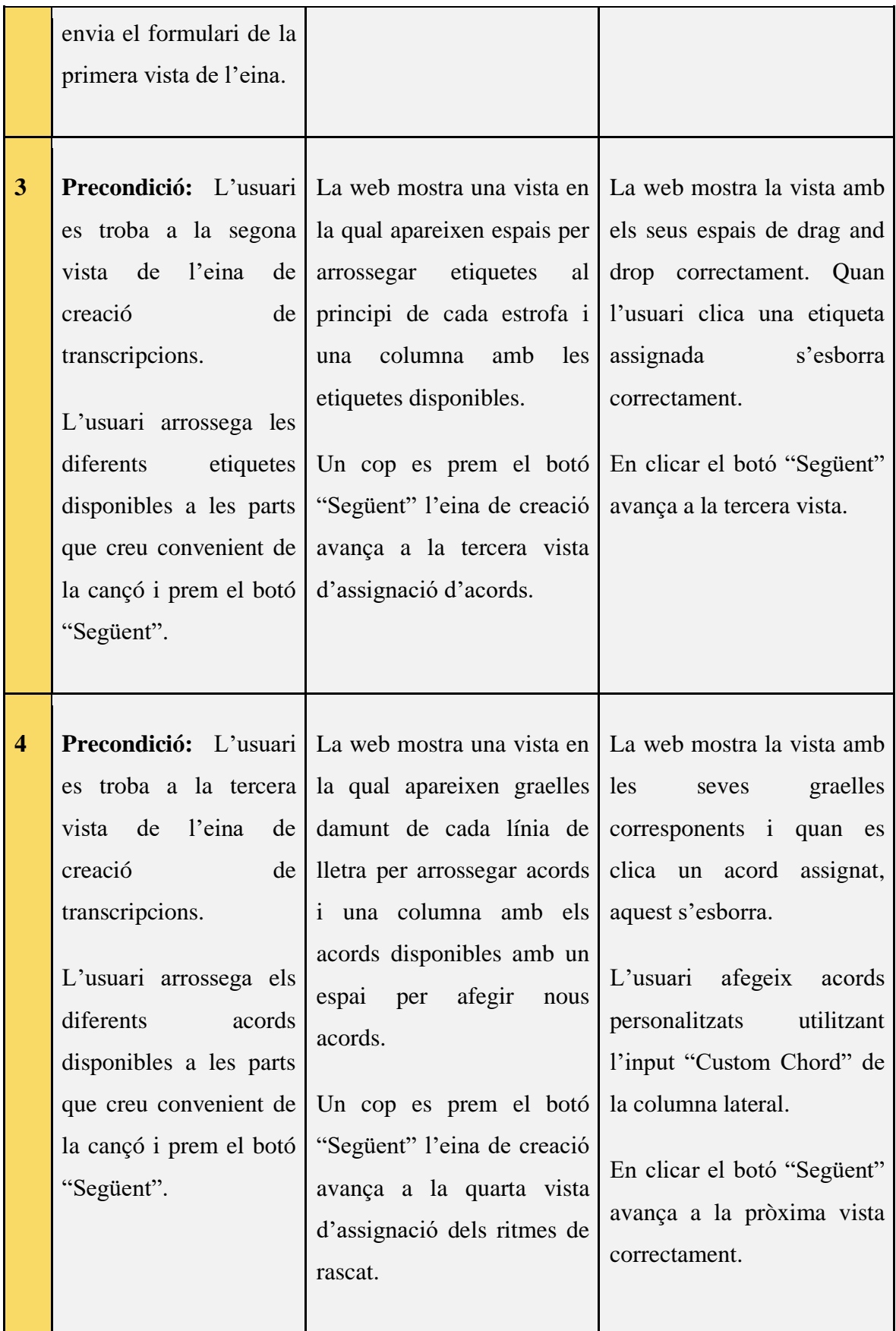

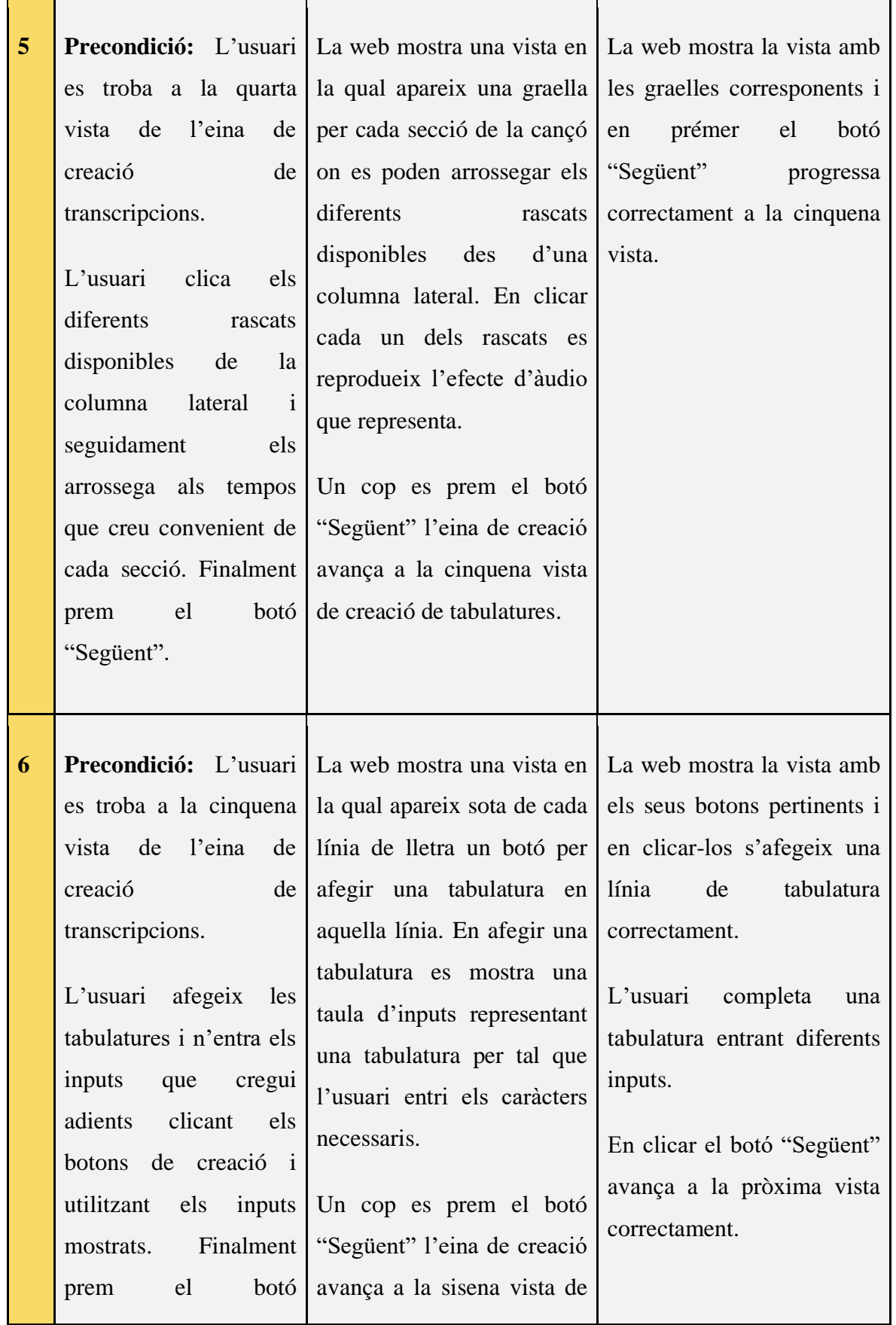

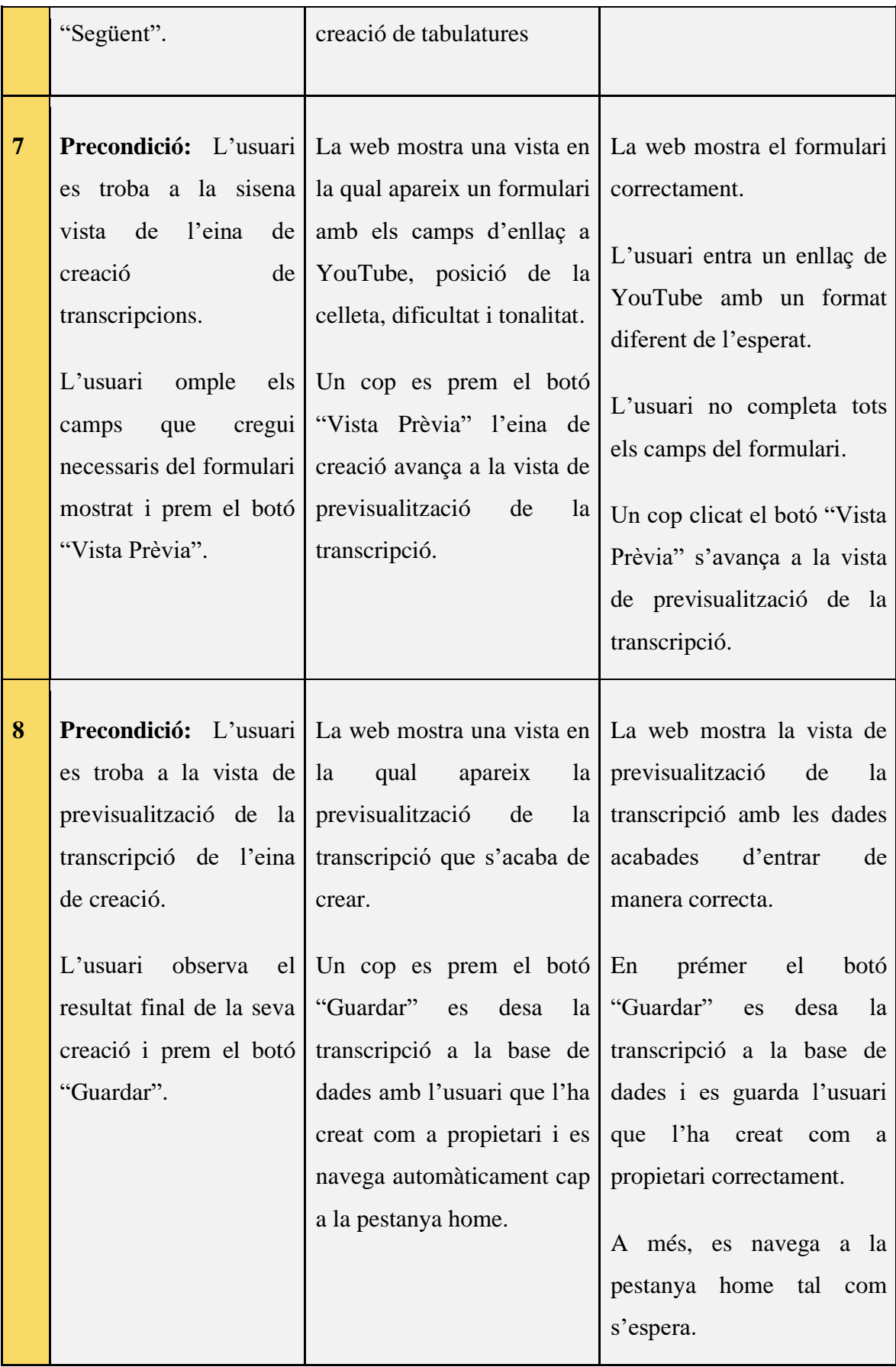

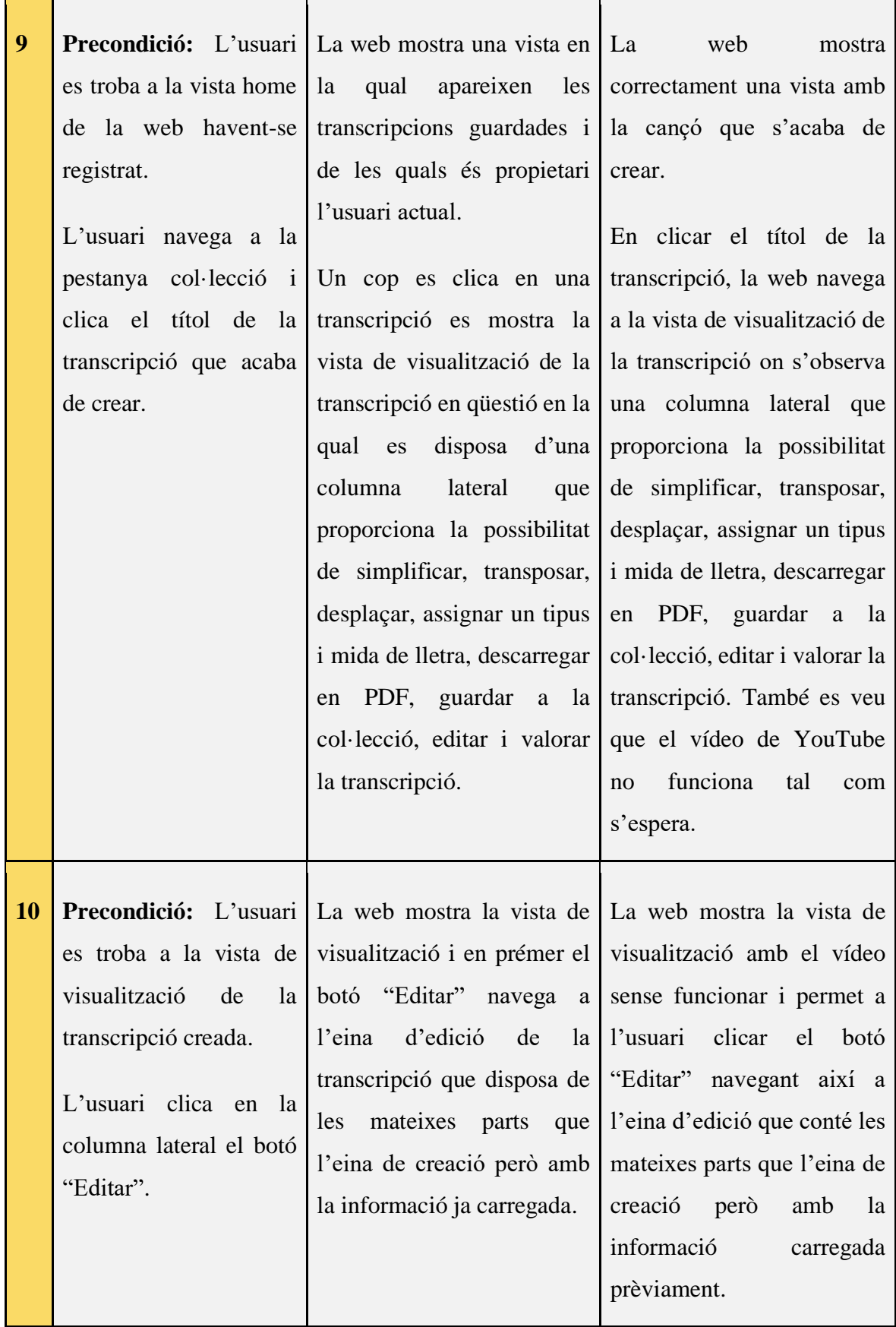

J.

 $\overline{\mathbf{r}}$ 

![](_page_49_Picture_116.jpeg)

 $\overline{\mathbf{r}}$ 

<span id="page-49-0"></span>Taula 3.5.5.3 Test Suite de l'entrevistat amb perfil de creador de continguts (Validació del funcionament bàsic). Font: Elaboració pròpia.

 $\blacksquare$ 

## <span id="page-50-0"></span>**4 Bibliografia**

- [1] «I. Disposiciones generales,» de *Boletín Oficial del Estado*, Ministerio de la presidencia, relaciones con las cortes y memoria democrática, 2023, pp. 13415-13453.
- [2] «Seguridad Social,» Ministerio de Inclusión, Seguridad Social y Migraciones, 2023. [En línia]. Available: https://www.segsocial.es/wps/portal/wss/internet/Trabajadores/CotizacionRecaudacionTrabajadores/36537. [Últim accés: 1 Febrer 2023].
- [3] R. Fernández, «Statista,» 7 Novembre 2022. [En línia]. Available: https://es.statista.com/estadisticas/478144/media-de-las-horas-semanales-de-trabajo-en-laocupacion-principal-en-espana/. [Últim accés: 2 Febrer 2023].
- [4] «UltimateGuitar,» [En línia]. Available: https://www.ultimate-guitar.com/. [Últim accés: 2023].
- [5] «CifraClub,» [En línia]. Available: https://www.cifraclub.com/. [Últim accés: 3 Febrer 2023].
- [6] «lacuerda.net,» [En línia]. Available: https://lacuerda.net/. [Últim accés: 3 Febrer 2023].
- [7] J.-E. Baños, E. Rodero, F. Fernández, J. M. Vilajosana, M. P. Oliva, A. Belchi i D. Molina, Codi ètic de la Universitat Pompeu Fabra, Barcelona, 2012.
- [8] J. Brains, «JetBrains User Agreement,» 22 Setembre 2021. [En línia]. Available: https://www.jetbrains.com/legal/docs/toolbox/user/. [Últim accés: 2023 Febrer 4].